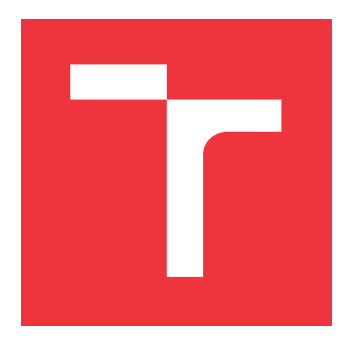

# **VYSOKÉ UČENÍ TECHNICKÉ V BRNĚ BRNO UNIVERSITY OF TECHNOLOGY**

**FAKULTA INFORMAČNÍCH TECHNOLOGIÍ FACULTY OF INFORMATION TECHNOLOGY**

**ÚSTAV POČÍTAČOVÉ GRAFIKY A MULTIMÉDIÍ DEPARTMENT OF COMPUTER GRAPHICS AND MULTIMEDIA**

# **VOLUMETRICKÉ MRAKY**

**VOLUMETRIC CLOUDS**

**DIPLOMOVÁ PRÁCE MASTER'S THESIS**

**AUTHOR**

**SUPERVISOR**

**AUTOR PRÁCE BARVÍŘ** 

**VEDOUCÍ PRÁCE Ing. TOMÁŠ STARKA,**

**BRNO 2020**

Ústav počítačové grafiky a multimédií (UPGM) a metala v rok Akademický rok 2019/2020

# **Zadání diplomové práce**

### Student: **Barvíř Marek, Bc.**

Program: Informační technologie Obor: Počítačová grafika a multimédia

#### Název: **Volumetrické mraky Volumetric Clouds**

Kategorie: Počítačová grafika

Zadání:

- 1. Nastudujte techniky tvorby a zobrazování volumetrických mraků.
- 2. Navrhněte knihovnu na generování volumetrických mraků.
- 3. Vytvořte demonstrační aplikaci na zobrazení takovýchto mraků, kde použijete zmíněnou knihovnu.
- 4. Vytvořte krátké video demonstrující práci.

Literatura:

dle doporučení vedoucího

Při obhajobě semestrální části projektu je požadováno:

Body 1, 2 a část bodu 3.

Podrobné závazné pokyny pro vypracování práce viz https://www.fit.vut.cz/study/theses/

Vedoucí práce: **Starka Tomáš, Ing.** Vedoucí ústavu: Černocký Jan, doc. Dr. Ing. Datum zadání: 1. listopadu 2019 Datum odevzdání: 3. června 2020

Datum schválení: 17. března 2020

# **Abstrakt**

Tato diplomová práce se zabývá vytvořením knihovny pro volumetrické mraky. Jsou zde popsány jednotlivé techniky pro vytvoření a zobrazení volumetrických mraků, mezi něž patří samotná vizualizační technika oblaků a atmosferický rozptyl světla. Z vizualizační části je zde rozebrána teorie chování světla u participating médií.

# **Abstract**

This master thesis deals with creation of library for volumetric clouds. The paper describes specific techniques for creation and rendering volumetric clouds as clouds and atmospheric scattering. For rendering this type of effects we have to cover theory for participating media.

# **Klíčová slova**

OpenGL, GLSL, procedurální generování, Perlin-Worleyho šum, obloha, mraky, meteorologie, volumetrické efekty, atmosferický model

# **Keywords**

OpenGL, GLSL, procedural generation, Perlin-Woreley noise, cloudscape, cloud, meteorology, volumetric effects, atmospheric model

# **Citace**

BARVÍŘ, Marek. *Volumetrické mraky*. Brno, 2020. Diplomová práce. Vysoké učení technické v Brně, Fakulta informačních technologií. Vedoucí práce Ing. Tomáš Starka,

# **Volumetrické mraky**

# **Prohlášení**

Prohlašuji, že jsem tuto diplomovou práci vypracoval samostatně pod vedením pana Ing. Tomáše Starky. Uvedl jsem všechny literární prameny, publikace a další zdroje, ze kterých jsem čerpal.

. . . . . . . . . . . . . . . . . . . . . . .

Marek Barvíř 3. června 2020

# **Obsah**

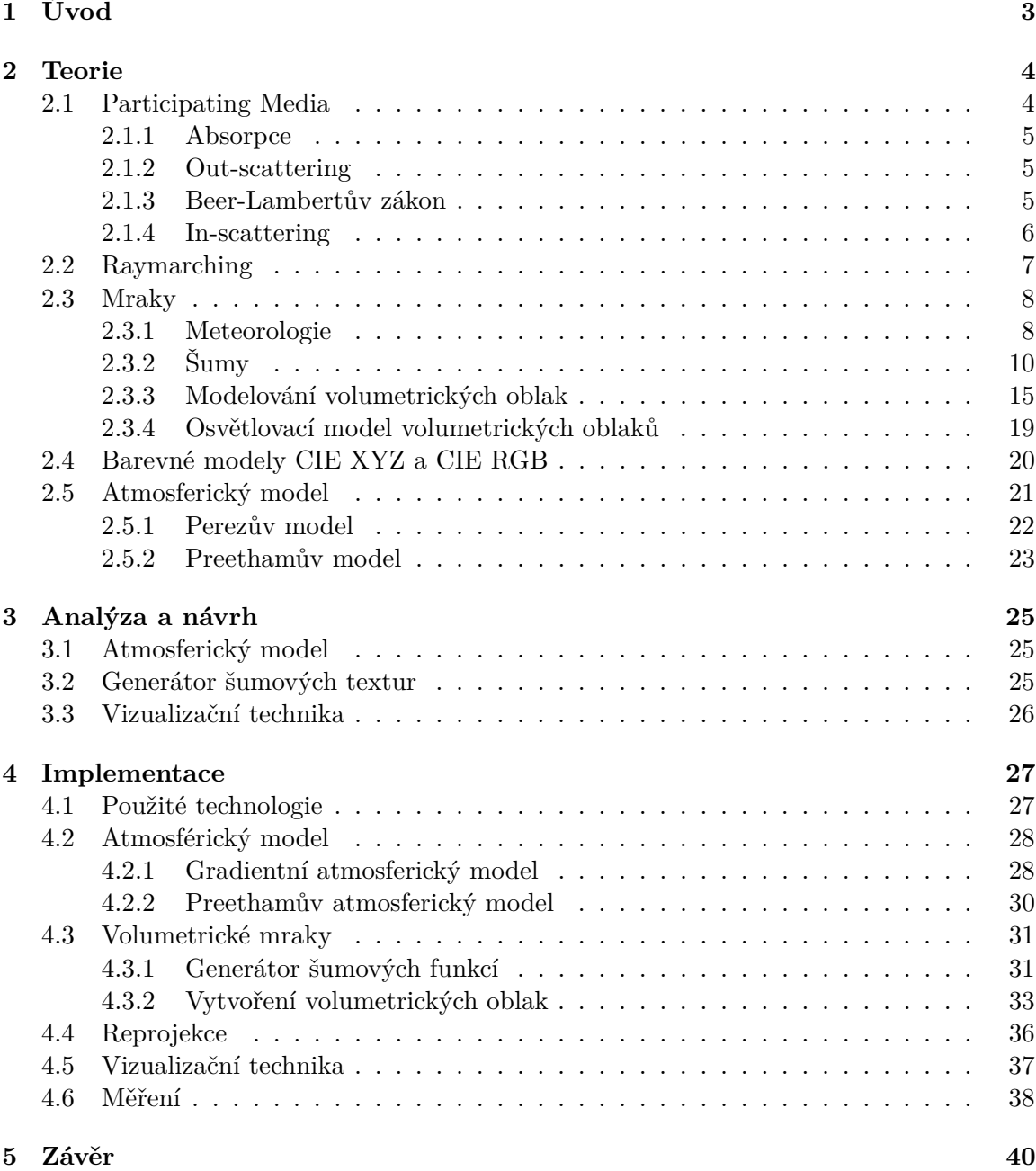

### **[Literatura](#page-45-0) 42**

# <span id="page-6-0"></span>**Kapitola 1**

# **Úvod**

Volumetrické efekty byly dlouhou dobu masivně používány pouze ve filmovém průmyslu a to především kvůli své prostorové a časové složitosti. V real-time aplikacích se využívaly nejrůznější techniky pro zjednodušení volumetrické reprezentace, jako jsou impostoring, billboarding anebo složitější částicové či voxelové systémy. Kýžený efekt potom není potřeba zpracovávat volumetricky, ale pouze nanesením textury na billboard.

Největší výhodou použití těchto technik je extrémní zkrácení výpočetního času, protože data jsou předpočítána pro přímý pohled kamery na texturu. Tato výhoda je však zároveň i největší slabinou a to především z důvodu ztracení prostorových informací. Tato slabina se nejvíce projeví při efektech, které manipulují s osvětlením objektu za účelem efektu detailnějšího modelu, než je jeho bodová reprezentace. Objekty se potom zdají na první pohled detailnější, avšak po překročení určité vzdálenosti k objektu nebo změnou pozorovacího úhlu, se odhalí jejich plochost. V případě dýmu nebo mraků, které jsou řešené pomocí těchto technik, se dostaví nepříjemný efekt při průchodu kamery prostorem reprezentující daný efekt. Tím se odhalí, že objekt není volumetrický, nýbrž poloprůhledná textura smíchaná s pozadím.

Díky platnosti Moorova zákona se každým rokem zlepšuje výpočetní výkon grafických adaptérů. Stejně tak se obrovskou rychlostí vyvíjí nové grafické algoritmy využívající nejrůznějších akceleračních datových struktur. Tento vývoj nám umožnil vykreslovat aproximace volumetrických jevů v real-time aplikacích, které dosahují velmi realistických výsledků.

Tato práce se bude zabývat procedurálním generováním volumetrických mraků společně s modelem atmosféry v realném čase. Volumetrické mraky byly považovány za velmi výpočetně náročné objekty. V posledních několika letech se vytvořily dostatečně efektivní algoritmy pro generování a vizualizaci, které se zakládají na empirickém fyzikálním modelu. V této práci bude popsána technika Andrew Schneidera, která byla prezentována na SIG-GRAPHu roku 2015. Většina vizualizačních technik týkajících se volumetrických mraků v reálném čase po roku 2015 vychází z jeho práce.

# <span id="page-7-0"></span>**Kapitola 2**

# **Teorie**

V této kapitole bude rozebrána teorie, která je využita pro zobrazování volumetrických dat. Chování světla v tzv. participating médiích, algoritmy pro generování procedurálních šumů, které slouží jako základ pro vytvoření volumetrický mraků. Základní barevné modely a Preethamův atmosferický model, který jich využívá.

### <span id="page-7-1"></span>**2.1 Participating Media**

Participating media je výraz používaný pro popis prostoru vyplněného částicemi. Částice v tomto prostoru mohou představovat písek, vodu a další. V závislosti na složení částic uvnitř média se procházející světlo bude lišit svou interakcí s částicemi. Paprsek světla se bude v médiu odrážet od částic do různých směrů a bude tak docházet k rozdílnému rozptylu světla [\[26\]](#page-46-0). Světlo procházející tímto materiálem můžeme rozložit do několika dějů v něm probíhajících: emise, absorpce, příchozí (in-scattering) a odchozí rozptylová složka (out-scattering) [\[19\]](#page-46-1) [\[15\]](#page-46-2) [\[13\]](#page-46-3). Jednotlivé děje jsou znázorněny na obrázku [2.1.](#page-7-2) Z důvodu neexistujícího českého ekvivalentu pro in-scattering a out-scattering budou nadále používané anglické varianty. Emise popisuje světlo generované samotným materiálem. Při odrazu paprsku dochází k pohlcení části energie. Tato vlastnost je specifikována absorpčním koeficientem materiálu. In-scattering popisuje rozptýlené světlo, které přichází do daného bodu a pokračuje ve směru paprsku. Out-scattering je opačný případ a udává kolik světla je při rozptylu odraženo do okolí.

<span id="page-7-2"></span>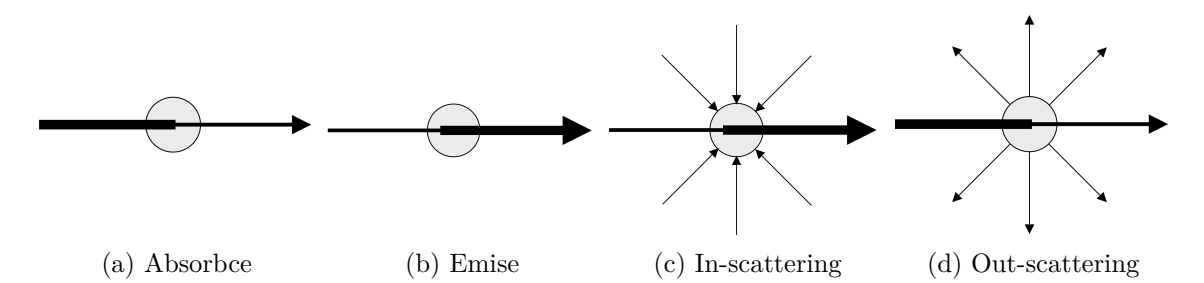

Obrázek 2.1: Typy dějů v participating médiích

#### <span id="page-8-0"></span>**2.1.1 Absorpce**

Pro výpočet absorpce světla se zavádí absorpční koeficient  $\sigma_a(x)$ , který určuje množství absorbované energie v bodě . Pokud je světelný paprsek z části pohlcen, projeví se to na jeho výsledné záři. Tuto skutečnost popisuje rovnice [2.1.](#page-8-3)

<span id="page-8-3"></span>
$$
\frac{dL(x,\omega)}{dx} = -\sigma_a(x) \cdot L(x,\omega) \tag{2.1}
$$

Kde $\frac{dL(x,\omega)}{dx}$ značí změnu záře paprsku v bodě $x$ ve směru  $\omega.$  Absorpční koeficient  $\sigma_a$  potom ovlivňuje záři paprsku  $L$  v bodě  $x$  putujícím po směru  $\omega.$ 

#### <span id="page-8-1"></span>**2.1.2 Out-scattering**

Další interakcí světla v participating médiích je rozptyl (scattering). V momentě, kdy paprsek světla prochází médiem, je velká pravděpodobnost, že začne narážet do částic a lámat do různých směrů. Tento jev má dva efekty na výslednou zář. První je redukce výsledné zářivosti, kdy paprsek narazí na částici a část jeho záře je rozptýlena do okolí. Tento jev se nazývá out-scattering a popisuje jej rovnice [2.2.](#page-8-4) Druhý jev nastává, když jsou ostatní rozptýlené paprsky zlomeny do směru procházejícího paprsku. Tomuto jevu se říká in-scattering.

<span id="page-8-4"></span>
$$
\frac{dL(x,\omega)}{dx} = -\sigma_s \cdot L(x,\omega) \tag{2.2}
$$

Kde  $\frac{dL(x,\omega)}{dx}$  značí změnu záře paprsku v bodě  $x$  ve směru  $\omega,\,\sigma_s$  je pravděpodobnost výskytu out-scatteringu. Out-scattering je popsán velice podobnou rovnicí jako absorpce, proto se často zavádí tzv. extinction koeficient, který vyjadřuje celkový úbytek záře. Jedná se o spojení absorpce a out-scattering koeficientů do jediného  $\sigma_t = \sigma_a + \sigma_s$ . Vztah pro úbytek záře pro daný úsek je potom dán rovnicí [2.3.](#page-8-5)

<span id="page-8-5"></span>
$$
\frac{dL(x,\omega)}{dx} = -\sigma_t \cdot L(x,\omega) \tag{2.3}
$$

#### <span id="page-8-2"></span>**2.1.3 Beer-Lambertův zákon**

Rovnice [2.3](#page-8-5) je tří-dimenzionální formulace Beer-Lambertova zákona [2.4](#page-8-6) popisujícího pohlcení zářivého toku v závislosti na extinction koeficientu.

<span id="page-8-6"></span>
$$
\frac{d\Phi(x)}{dx} = -\sigma_t(x) \cdot \Phi(x) \tag{2.4}
$$

Kde  $\frac{d\Phi}{dx}$  je změna zářivého toku za infinitesimálně malou změnu polohy,  $\sigma_t(x)$  koeficient pohlcení světa a  $\Phi(x)$  zářivý tok v bodě x.

Pokud budeme uvažovat o materiálu s tloušťkou  $l$ , do kterého vstupuje zářivý tok  $\Phi_i$ , tak výstupní tok  $\Phi_o$  bude dán vzorcem [2.5.](#page-8-7)

<span id="page-8-7"></span>
$$
\Phi_o = \Phi_i \cdot \exp(-\int_0^l \sigma_t(x) \, dx) \tag{2.5}
$$

Kde výstupní tok  $\Phi_o$  je složen z původního zářivého toku  $\Phi_i$ , který je po své tloušťce utlumen o exp $(-\int_0^l \sigma_t(x) dx)$ . Propustnost  $T$  takového materiálu je potom dána poměrem mezi výstupním a vstupním zářivým tokem, vzorec [2.6.](#page-8-8)

<span id="page-8-8"></span>
$$
T = \frac{\Phi_o}{\Phi_i} = \exp(-\int_0^l \sigma_t(x) \, dx) \tag{2.6}
$$

Důležitou vlastností Beer-Lambertova zákona je tranzitivita. Pokud tedy budeme uvažovat o třech místech v prostoru označených jako  $x, x', x''$ , tak bude díky tranzitivitě platit vzorec [2.7.](#page-9-1)

<span id="page-9-1"></span>
$$
T(x, x') + T(x', x'') = T(x, x'')
$$
\n(2.7)

#### <span id="page-9-0"></span>**2.1.4 In-scattering**

Zatímco out-scattering snižuje zářivost paprsku kvůli rozptylu světla do různých směrů, tak in-scattering zvyšuje výslednou zářivost, díky rozptýleným paprskům z ostatních směrů. Rozlišujeme základní dva typy rozptylu světla: Rayleigh scattering a Mie scattering. Rayleighův rozptyl popisuje interakci světla s částicemi menších než je vlnová délka světla, jako jsou například atomy a molekuly. Tento druh rozptylu polarizuje výsledné světlo a jeho intenzita je silně závislá na vlnové délce a to nepřímo úměrně její čtvrté mocnině. Na druhou stranu Mie scattering vystihuje interakci světla s částicemi většími, než je vlnová délka světla. Příkladem Mie scatteringu může být například kapka vody. Pokud bychom chtěli zapsat rovnici in-scatteringu uvnitř média, je nejdříve nutné popsat úhlovou charakteristiku rozptýlených paprsků v daném bodě. Tato charakteristika musí splňovat normalizační podmínku, která je vyjádřena vzorcem [2.8.](#page-9-2)

<span id="page-9-2"></span>
$$
\int_{\Omega} p(x,\omega_i,\omega) d\omega_i = 1
$$
\n(2.8)

Omezení [2.8](#page-9-2) nám garantuje, že fázová funkce bude definovat pravděpodobnost rozptylu určitým směrem. Změna záře za infinitesimální vzdálenost vůči in-scatteringu a emitaci je potom daná vzorcem [2.9.](#page-9-3)

<span id="page-9-3"></span>
$$
\frac{dL(x,\omega)}{dx} = \sigma_a \cdot L_e(x,\omega) + \sigma_s(x,\omega) \cdot L_i(x,\omega)
$$
  

$$
L_i(x,\omega) = \int_{\Omega} p(x,\omega_i,\omega) \cdot L(x,\omega_i) d\omega_i
$$
 (2.9)

Kde  $\frac{dL(x,\omega)}{dx}$  označuje změnu záře paprsku,  $L_e(x,\omega)$  emitaci média v bodě  $x$  ve směru  $\omega$ ,  $(\sigma_s(x, \omega))$  popisuje pravděpodobnost výskytu rozptylu v daném bodě a směru. Samotný rozptyl je potom dán integrací přes všechny příchozí směry, ze kterých přichází záře způsobená rozptylem světla. Intenzita této záře je závislá na příchozím a odchozím úhlu paprsku. Tento jev je popsán fázovou funkcí  $p(x,\omega_i,\omega_o),$  která bude věnována následující podkapitola. Výsledná rovnice [2.10](#page-9-4) popisuje celkový přenos světla skrze participating média a nazývá se Radiative Transport Equation.

<span id="page-9-4"></span>
$$
\frac{dL(x,\omega)}{dx} = \sigma_a \cdot L_e(x,\omega) + \sigma_s \cdot L_i(x,\omega) - \sigma_t \cdot L(x,\omega)
$$
\n
$$
L_i(x,\omega) = \int_{\Omega} p(x,\omega_i,\omega) \cdot L(x,\omega_i) d\omega_i
$$
\n(2.10)

#### **Fázové funkce**

Fázové funkce lze rozdělit podle rozptylu světla v médiu na izotropní nebo anizotropní. Izotropní fázová funkce má rozptyl světla do všech směrů konstantní, viz vzorec [2.11.](#page-9-5)

<span id="page-9-5"></span>
$$
p(x, \omega_i, \omega) = \frac{1}{4\pi} \tag{2.11}
$$

Anizotropní fázové funkce mají rozptyl světla závislý na směru, do kterého se paprsek láme [\[6\]](#page-45-1). Jev, při kterém se srazí fotony s částicí menší než je vlnová délka, popisuje Rayleighův rozptyl. Fázová funkce Rayleigho rozptylu světla odpovídá vzroci [2.12](#page-10-1) [\[14\]](#page-46-4).

<span id="page-10-1"></span>
$$
p(\theta) = \frac{1}{4\pi} \frac{3}{4} (1 + \cos^2 \theta)
$$
 (2.12)

Kde  $\theta$  odpovídá úhlu rozptylu a  $1/4\pi$  normalizačnímu dělení, abychom splňovali podmínku [2.8.](#page-9-2) V případě, že se srazí s částicí větší, než je jeho vlnová délka, tak dojde k tzv. Mie scatteringu. Pro tento rozptyl lze získat fázovou funkci numerickým vyřešením Maxwellových rovnic. Nejčastěji se však kvůli jednoduchosti používají aproximace pomocí analytických funkcí [\[34\]](#page-47-0). Jedna z nejčastěji využívaných aproximací se nazývá Henyey-Greensteinova fázová funkce, viz vzorec [2.13.](#page-10-2) Tato funkce byla vyvinuta pro empirický model rozptylu světla intergalaktického prachu. Především kvůli své jednoduchosti našla uplatnění v simulaci mnohých dalších materiálů, jako jsou mraky, kůže nebo voda [\[19\]](#page-46-1).

<span id="page-10-2"></span>
$$
p(\theta, g) = \frac{1}{4\pi} \cdot \frac{1 - g^2}{(1 + g^2 - 2g\cos\theta)^{\frac{3}{2}}} \tag{2.13}
$$

Kde  $\theta$  je úhel svíraný mezi paprskem a zdrojem světla. Parametr  $q \in [-1,1]$  reprezentuje průměrný cosinus rozptýlených směrů. Kladnými hodnotami získáme dopředný a zápornými hodnotami rozptyl zpětný. V případě, kdy  $q = 0$ , získáme izotropní rozptyl světla. Díky této vlastnosti mohou být komplexnější fázové funkce jednoduše aproximovány Henyey-Greensteinovou funkcí, pro kterou spočítáme parametr q pomocí rovnice [2.14.](#page-10-3)

<span id="page-10-3"></span>
$$
g(x) = \int_{\Omega} p(x, \omega_i, \omega) \cos(\theta) \, d\omega_i \tag{2.14}
$$

Abychom předešli počítaní exponentu ve jmenovateli, lze využít Schlickovu fázovou funkci, která se snaží aproximovat Henyey-Greensteinovu funkci jako elipsoid, viz vzorec [2.15.](#page-10-4)

<span id="page-10-4"></span>
$$
p(x,\theta) = \frac{1}{4\pi} \cdot \frac{1 - k^2}{(1 + k \cdot \cos \theta)^2}
$$
 (2.15)

Chování parametru k odpovídá nastavování parametru  $q$  v Henyey-Greensteinově fázové funkci, který nastavuje směr rozptylu. Stejně jako u Henyey-Greenstain fázové funkce, záporné hodnoty odpovídají zpětnému a kladné dopřednému rozptylu. Abychom co nejpřesněji aproximovali Henyey-Greensteinovu funkci, použijeme vzorec [2.16](#page-10-5) pro získání parametru na základě parametru *q* z Henyey-Greensteinové funkce.

<span id="page-10-5"></span>
$$
k \approx 1.55g - 0.55g^3 \tag{2.16}
$$

### <span id="page-10-0"></span>**2.2 Raymarching**

Raymarching je vykreslovací technika, která vykresluje obraz pomocí sledování paprsků vycházejících z kamery směrem do scény. Techniku je možné použít pro vykreslování volumetrických dat. Nejčastěji jsou volumetrická data uzavřena do obalového tělesa, ve kterém se nachází. Pokud paprsek narazí na obalové těleso, tak se spočítají průsečíky paprsku a obalového tělesa. V prostoru mezi průsečíky se následně snaží spočítat tzv. Objemovou vykreslovací rovnici [2.17.](#page-11-2)

<span id="page-11-2"></span>
$$
L(x,\omega) = \underbrace{T(x,x_s)L(x_s,-\omega)}_{\text{redukovaná povrchová zář}}
$$

$$
+ \underbrace{\int_0^s T(x,x_t)\sigma_a(x)L_e(x,-\omega) dt}_{\text{akumulace emitované záře}}
$$

$$
+ \underbrace{\int_0^s T(x,x_t)\sigma_s(x_t)L_i(x,-\omega) dt}_{\text{akumulace rozptýlené záře}}
$$

$$
T(x,x_s) = \exp\left(-\int_0^s \sigma_t(x+t\omega)dt\right)
$$
(2.17)

Kde  $L(x, \omega)$  popisuje záři, která se dostane do bodu x ze směru  $\omega$ . Parametr s popisuje hloubku v daném médiu z bodu x ve směru  $\omega$ ,  $x_t = x + t\omega$ , kde  $t \in (0, s)$  a  $x_s = x +$  $s\omega$  značí bod na povrchu za médiem. Funkce  $T(t)$  popisuje propustnost světla v daném médiu a vychází z Beer-Lambertova zákona. Raymarching se vykreslovací rovnici snaží aproximovat pomocí Riemannovy sumy, viz vzorec [2.18.](#page-11-3) Pro jednoduchost lze zanedbat člen pro akumulaci emitované záře, protože většina materiálu světlo nevyzařuje.

<span id="page-11-3"></span>
$$
L(x,\omega) \approx T(x,x_s)L(x_s,\omega) + \sum_{t=0}^{S-1} T(x,x_t)\sigma_s(x_t)L_i(x,\omega) \Delta_t
$$
\n(2.18)

### <span id="page-11-0"></span>**2.3 Mraky**

V této sekci se podíváme na mraky z pohledu meteorologie. Poté bude následovat teorie pro vytvoření základních prvků pro modelování. Dále rozebereme techniku Andrew Schneidera pro modelování a osvětlení volumetrických mraků popsanou na SIGGRAPHu roku 2015.

#### <span id="page-11-1"></span>**2.3.1 Meteorologie**

V meteorologii jsou mraky popisovány jako aerosol skládající se z viditelné masy malých zmrzlých nebo kapalných částic, nejčastěji vody, nacházejících se v atmosféře planety [\[3\]](#page-45-2) [\[22\]](#page-46-5).

Za vznikem mraku na Zemi stojí především vypařování vody. Částice vypařené vody v sobě nesou termální energii. Díky tomu je teplejší vlhký vzduch méně hustý než vzduch okolo něj a začne se tlačit od povrchu Země do atmosféry a postupně se začíná ochlazovat. Ochlazovaní je způsobeno menším působením atmosferického tlaku na vlhký vzduch, který se tak začne stávat řidším. Nakonec se vzduch ochladí natolik, že dosáhne rosného bodu a začne kondenzovat na kapalinu.

Základní systém na rozdělení mraků zavedl Luke Howard ve své práci Essay on the Modification of Clouds v devatenáctém století [\[18\]](#page-46-6). Tento systém obsahoval tři typy mraků stratus, cumulus, cirrus. Později byl Howardův systém rozšířen o několik dalších typů a rozdělen na 3 druhy podle jejich výskytu vzhledem k nadmořské výšce.

#### <span id="page-11-4"></span>**Nízké mraky**

Nízké mraky se většinou nachází do dvou kilometrů od povrchu Země. Mezi nejčastější typy patří stratus, cumulus a stratocumulus.

Mraky typu stratus jsou nejblíže zemskému povrchu. Nabývají plochého tvaru, který vyplňuje oblohu našedlou barvou. Typ cumulus je nejčastěji se vyskytujícím mrakem v letním období. Jedná se o husté osamocené mraky s ostrými obrysy směrem vzhůru. Stratocumulus je mrak na pomezí typů stratus a cumulus. Nejčastěji vzniká rozpadem mraků typu cumulus kvůli turbulentnímu proudění.

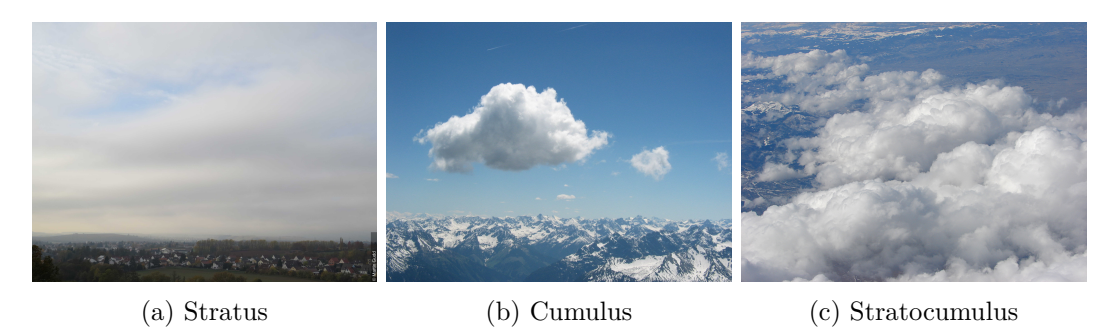

Obrázek 2.2: Fotografie nízkých mraků

#### **Střední mraky**

Střední mraky se nacházejí v rozmezí od dvou do šesti kilometrů od povrchu Země. Mezi ně se řadí typy jako altocumulus anebo altostratus. Altostratus jsou mraky našedlé barvy vyplňující velkou část oblohy. Altocumulus je tvarem podobný typu cumulus, nachází se však ve vyšší nadmořské výšce a mraky bývají uspořádány do řad, někdy i ve více vrstvách.

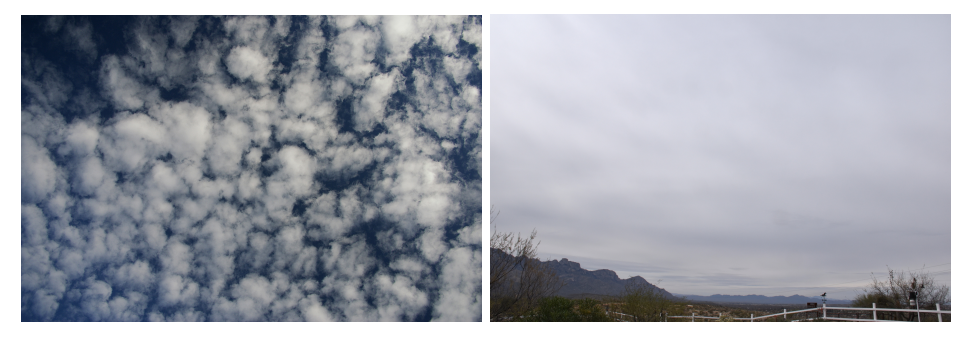

(a) Altocumulus (b) Altostratus

Obrázek 2.3: Fotografie středních mraků

#### **Vysoké mraky**

Vysoké mraky se nacházejí šest kilometrů od zemského povrchu. Nejčastějším případem jsou mraky typu cirrus, které tvoří jasně bílá vlákna bez stínu. Cirrocumulus jsou tvarem podobné svým předchůdcům z nižších nadmořských výšek. V těchto výškách však už bývají tvořeny převážně z malých ledových krystalů, díky čemuž získávají světle bílou barvu.

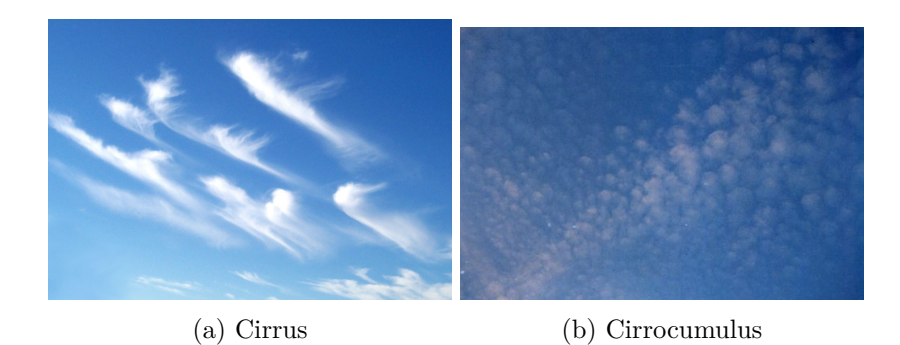

Obrázek 2.4: Fotografie vysokých mraků

#### <span id="page-13-0"></span>**2.3.2 Šumy**

V této podkapitole probereme teorii nutnou pro vytvoření textur, které slouží jako základní kámen pro modelování oblak.

#### **Perlinův šum**

Perlinův šum je typ koherentně gradientního šumu, který byl publikován roku 1985 v článku An image Synthesizer [\[24\]](#page-46-7) [\[5\]](#page-45-3). V počítačové grafice je Perlinův šum využíván na zvýšení kvality procedurálně generovaných efektů [\[9\]](#page-45-4). Díky svému pseudo-náhodnému vzhledu a snadno nastavitelným parametrům je Perlinův šum využíván na procedurální efekty jako mraky, oheň, kouř, vytváření terénu nebo povrchů modelu. Vytvoření tohoto šumu se provádí ve třech krocích.

První krokem je vytvoření N-dimenzionální mřížky, kde je každému bodu na této mřížce přiřazen náhodný vektor z intervalu [(−1, −1, −1),(1, 1, 1)]. V případě malého rozměru nebo malého počtu dimenzí se tyto vektory generují pomocí kongruentních generátorů náhodných čísel. Pro optimalizaci tohoto úkonu se často využívá vyhledávací tabulka, ve které jsou uloženy hodnoty před-generovaných vektorů. Index do této tabulky pak může být vytvořen pomocí hašovací funkce z pozice na mřížce.

Pro každý bod v daném prostoru jsou vypočítané vzdálenostní vektory k nejbližším vektorům na mřížce. Následně je spočítán skalární součin mezi gradientním a vzdálenostním vektorem. Tím získáme v případě 2D čtyři a 3D osm distančních vektorů a skalárních součinů v krajních bodech buňky.

Posledním krokem je interpolace těchto hodnot. Nejlepší vizuální výsledek lze získat pomocí cosinové interpolace. Abychom předešli počítaní goniometrické funkce, tak se zavádí tzv. Fade funkce, viz vzorec [2.19.](#page-13-1) Ta slouží pro interpolaci jednotlivých hodnot. Uvedená funkce má první derivaci rovnu nule pro hodnoty  $t \in \{0, 1\}$ . Díky této vlastnosti se zjemní přechody mezi jednotlivými buňkami v mřížce. Tato funkce byla roku 2002 vylepšena K. Perlinem, viz vzorec [\[25\]](#page-46-8), která má i druhou derivaci rovnu nule pro hodnoty  $t \in \{0,1\}$ . Srovnání interpolačních Fade funkcí, cosinové a lineární interpolace lze vidět na obrázku [2.6.](#page-14-0)

<span id="page-13-1"></span>
$$
3t^2 - 2t^3 \tag{2.19}
$$

$$
6t^5 - 15t^4 + 10t^3 \tag{2.20}
$$

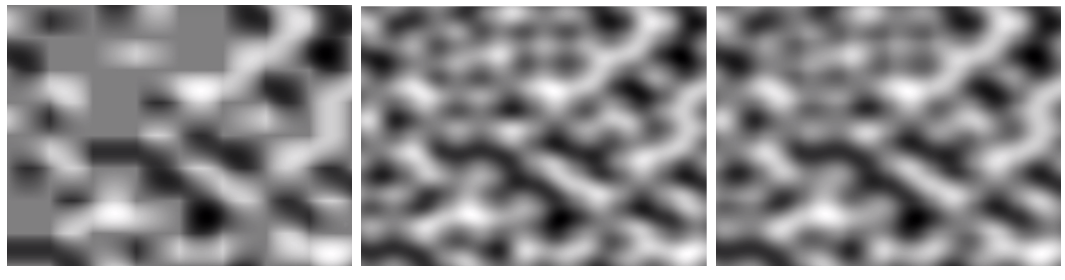

<span id="page-14-0"></span>(a) Lineární interpolace (b) Fade funkce (c) Cosinova interpolace

Obrázek 2.5: Výsledek po použití interpolačních funkcí

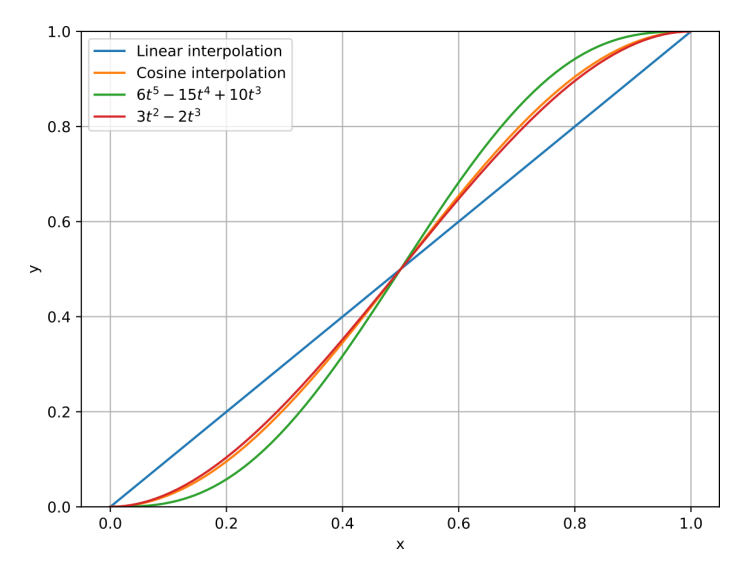

Obrázek 2.6: Porovnání interpolačních funkcí

V případě potřeby vytvoření "bezešvého" Perlinova šumu, je potřeba, aby se pseudonáhodné vektory na opačných okrajích shodovaly. Tento efekt lze dosáhnout změnou vstupu do hašovací funkce nebo do generátoru náhodných čísel. Nejčastěji se pro tyto funkce používá pozice daného bodu jako seed. Stačí tedy tuto pozici omezit pomocí operace modulo na velikost dané mřížky.

#### **Worleyho šum**

Worleyho (Cellulární) šum byl poprvé publikován roku 1996 v článku s názvem A cellular texture basis function [\[33\]](#page-47-1). Tento šum je stejně jako Perlinův šum využíván pro generaci procedurálních textur. Nejčastěji je využíván při generování kamenných podlah či vodních ploch. Jeho inverzní hodnota se může využít při generování oblak.

Generování Worleyho šumu se skládá ze dvou kroků. V prvním kroku se vytvoří několik náhodně rozmístěných bodů v N-dimenzionálním prostoru uzavřeného do N-dimenzionální krychle. Pro každý bod v této krychli je nalezena nejmenší vzdálenost k náhodně rozmístěným bodům. Na základě této vzdálenosti je bod obarven. Často se používá rozdělení krychle na menší buňky, ve které se smí nacházet pouze jediný bod. Pro hledání nejblíže umístěného bodu se nemusí testovat všechny body, ale pouze ty, které jsou umístěny v sousedících buňkách. Pro vytvoření bezešvého Worleyho šumu je potřeba N-dimenzionální krychli obklopit stejnými N-dimenzionálními krychlemi. Pro každý bod se pak musí vyzkoušet všechny konfigurace jeho umístnění v ostatních N-dimenzionálních krychlích. Vygenerovaný Worleyho šum lze vidět na obrázku [2.7.](#page-15-0)

<span id="page-15-0"></span>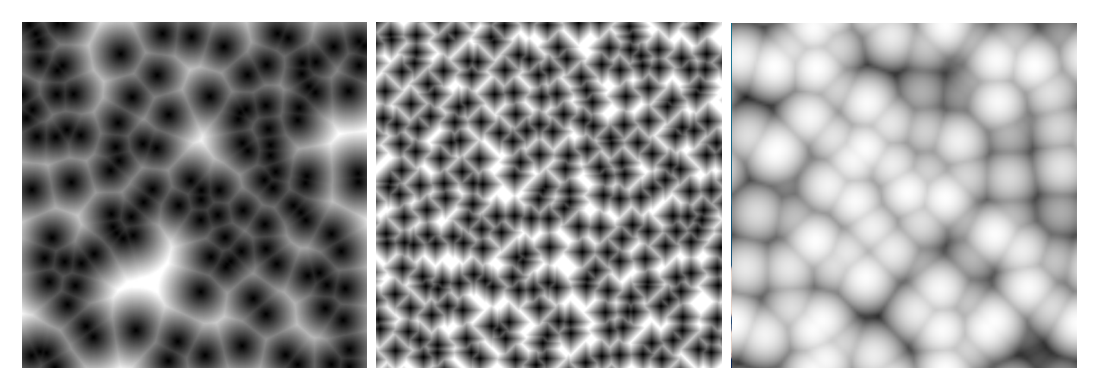

(a) Klasický Worleyho šum (b) Manhattan-Worleyho šum (c) Inverzní Worleyho šum

Obrázek 2.7: Typy worleho šumů

#### **Fractional Brownian Motion**

Pro mnoho aplikací je výhodné přidat do šumu variaci několika rozlišení, abychom získali jemnější variantu původního šumu [\[10\]](#page-45-5). Jedním z možných způsobů, jak dosáhnout tohoto cíle, je využití spektrální syntéze  $[26]$ , kde se výsledný šum  $N_s(x)$  bude skládat ze sumy příspěvků původního šumu  $N(x)$  s rozdílnou váhou a frekvencí, viz vzorec [2.21.](#page-15-1)

<span id="page-15-1"></span>
$$
N_s(x) = \sum_i w_i \cdot N(f_i \cdot x) \tag{2.21}
$$

Kde  $N_s(x)$  je výsledný šum,  $w_i$  váha příspěvku a  $N(f_i \cdot x)$  je bázová funkce šumu s frekvencí  $f_i$ . Tato rovnice nám klade požadavek na bázovou funkci šumu a to tak, aby byla definovaná ve frekvenční oblasti. Nejčastěji jsou koeficienty pro jednotlivé instance bázové funkce určeny geometrickou řadou, kde  $f_i = 2f_{i-1}$  a  $w_i = w_{i-1}/2$ . Tato volba určuje, že vyšší frekvence mají menší vliv na výslednou šumovou funkci. Jednotlivé členy této posloupnosti jsou nazývané oktávami, protože každý člen má dvojnásobnou frekvenci, než předchozí. Tento přístup seskupování několika oktáv šumu se často nazývá jako fractional Brownian motion, ve zkratce fBm. Příklady fBm šumů s různými základními šumy lze vidět na obrázku [2.8.](#page-15-2)

<span id="page-15-2"></span>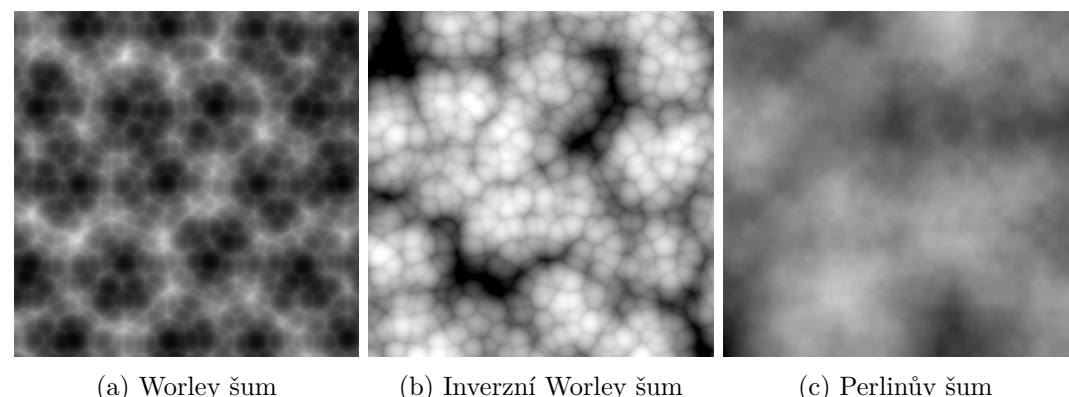

Obrázek 2.8: Fractional Brownian Motion šumů

#### **Curl šum**

Curl šum byl poprvé publikován roku 2007 na SIGGRAPH konferenci v článku: Curlnoise for procedural fluid flow[\[7\]](#page-45-6). Pro pochopení vzniku tohoto šumu, je nejdříve potřeba nadefinovat matematické operátory nabla a následně rotaci a divergenci. Nabla operátor značený ∇ slouží jako diferenciální operátor ve vektorové analýze. V jedno-dimenzionálním prostoru tento operátor značí derivaci. V případě N-dimenzionálního prostoru poté značí gradient. Pokud budeme uvažovat funkci v kartézském souřadném systému definované na  $\mathbb{R}^n$ , tak bude tento operátor vyjadřovat zkrácený zápis parciálních derivací, viz vzorec [2.22.](#page-16-0)

<span id="page-16-0"></span>
$$
\nabla = \sum_{i=1}^{n} \vec{e}_i \frac{\partial}{\partial x_i} = \left(\frac{\partial}{\partial x_1}, \dots, \frac{\partial}{\partial x_n}\right)
$$
\n(2.22)

Kde  $(x_1, \ldots, x_n)$  jsou koordináty souřadného systému a  $\{\vec{e}_1, \ldots, \vec{e}_n\}$  jsou bázové vektory.

Operátor rotace značený  $\nabla \times$  je definovaný pro diferencovatelné vektorové pole  $F \in$  $\mathbb{R}^3$  a udává lokální míru rotace definovanou tímto polem. Výsledkem tohoto operátoru je vektorové pole značící rotaci v daném bodě. Směr vektoru potom určuje osu otáčení. Abychom správně určili směr otáčení, tak se pro tuto osu využívá pravidlo pravé ruky. Velikost vektoru poté určuje rychlost otáčení. Pro lepší intuici tohoto operátoru si ukážeme konkrétní příklad na obrázku [2.9,](#page-16-1) kde můžeme vidět tři jednoduché 3D vektorové pole, které mají vždy z-složku nulovou. Díky tomuto faktu, že se jedná o 2D vektorové pole nadefinované ve 3D prostoru, víme, že výsledná osa otáčení bude vždy z. Na této ose nás tedy bude zajímat pouze směr otáčení a jeho rychlost. V prvním případě se jedná o otáčení ve směru hodinových ručiček. Díky pravidlu pravé ruky víme, že výsledná osa z bude tedy záporná. Druhý případ otáčení je proti směru hodinových ručiček. Zde bude výsledná osa z kladná. V posledním případě lze vidět vektorové pole, které neobsahuje žádnou rotaci. Samostatný výpočet těchto rotací je spočítán z diference parciálních derivací jednotlivých složek. Matematický zápis tohoto operátoru využívá nabla operátoru, viz vzorec [2.23.](#page-16-2)

<span id="page-16-1"></span>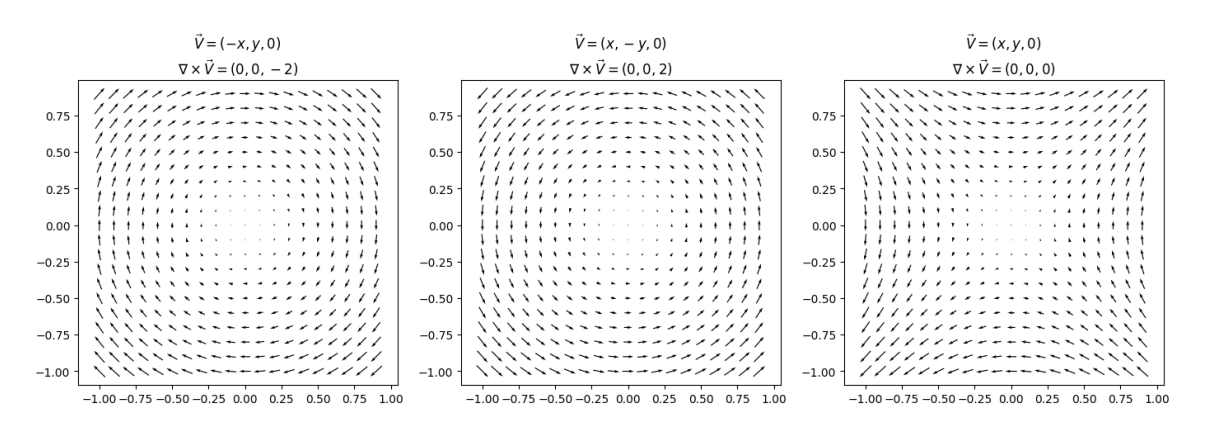

Obrázek 2.9: Operátor rotace

<span id="page-16-2"></span>
$$
rot\ \vec{F} = \nabla \times \vec{F} = \left(\frac{\partial F_z}{\partial y} - \frac{\partial F_y}{\partial z}, \frac{\partial F_x}{\partial z} - \frac{\partial F_z}{\partial x}, \frac{\partial F_y}{\partial x} - \frac{\partial F_x}{\partial y}\right) \tag{2.23}
$$

Speciálním případem tohoto operátoru je 2D rotace. Ta je definována pomocí vzorce [2.24](#page-17-0) [\[1\]](#page-45-7).

<span id="page-17-0"></span>
$$
2D\text{-rot }\vec{F}(x,y) = \lim_{|A(x,y)| \to 0} \left(\frac{1}{|A(x,y)|} \oint_C \vec{F} \cdot dr\right) = \frac{\partial F_y}{\partial x} - \frac{\partial F_x}{\partial y}
$$
(2.24)

Kde  $\vec{F}$  je 2D vektorové pole,  $A_{(x,y)}$  reprezentuje okolí bodu  $(x,y),$   $|A_{(x,y)}|$  je plocha tohoto okolí,  $C$  je uzavřená křivka ohraničující plochu  $|A_{(x,y)}|.$ 

Operátor divergence pochází z latinského slova divergens, které vyjadřuje rozbíhavost [\[21\]](#page-46-9). Divergence pracuje nad diferencovatelným vektorovým polem  $\vec{F}$ . Představuje tok pole  $\vec{F}$  uzavřenou plochou vztaženou na jednotkový objem. Tento význam lze odvodit z Gauss-Ostrogradského integrální věty. Divergence tedy reprezentuje hustotu odchozího toku vektorového pole z infinitesimálního prostoru okolo daného bodu. Jednoduchým příkladem tohoto operátoru může být rychlost toku vody zadaná vektorovým polem. Pokud z daného prostoru bude odtékat voda rychleji než přitékat, tak bude divergence v tomto bodě kladná. V opačném případě, kdy voda bude odtékat pomaleji než přitékat, bude výsledkem divergence záporné číslo. Na obrázku [2.10](#page-17-1) můžeme vidět tři vektorové pole. V prvním případě je divergence kladné číslo, protože všechny toky směřují pryč od středového bodu. Druhý případ znázorňuje opačnou situaci, kdy se všechny toky shlukují do jediného bodu, divergence (rozbíhavost) bude tedy záporná. V posledním případě jsou odchozí a příchozí toky vyvážené, výsledná divergence je nulová. Pokud budeme uvažovat N-rozměrný Euklidovský prostor s kartézskými souřadnicemi a  $\vec{F} = \vec{F}_1 \vec{e}_1 + \cdots + \vec{F}_n \vec{e}_n$  je spojitě diferencovatelné vektorové pole, kde  $\{\vec{e}_1, \ldots, \vec{e}_n\}$  jsou bázové vektory tohoto prostoru. Potom je divergence definovaná [2.25.](#page-17-2)

<span id="page-17-2"></span>
$$
div\ \vec{F} = \nabla \cdot \vec{F} = \sum_{i=0}^{n} \frac{\partial F_i}{\partial x_i} = \frac{\partial F_1}{\partial x_1} + \dots + \frac{\partial F_n}{\partial x_n}
$$
(2.25)

<span id="page-17-1"></span>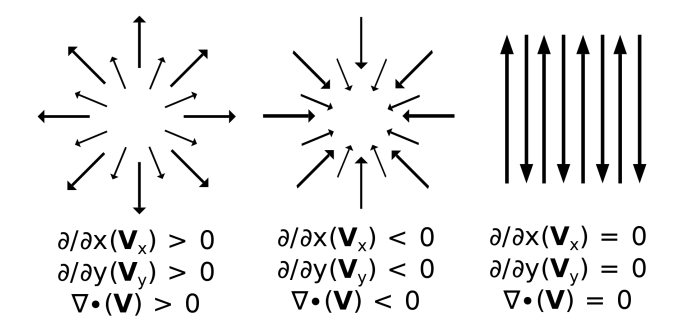

Obrázek 2.10: Operátor divergence

Vytvoření samotného Curl šumu pak probíhá ve dvou krocích. Prvním krokem je zvolení příslušného šumu, ze kterého budeme curl šum vytvářet. Abychom vytvořili 2D vektorové pole, tak využijeme velkých posunů ve vytváření šumu. Kde první vyhodnocení šumu bez posunu bude odpovídat hodnotě x a druhé vyhodnocení s posunutými koordináty bude odpovídat hodnotě y. Po zvolení základního šumu se vypočítají parciální derivace pomocí aproximace diference malých vzdáleností. Tyto parciální derivace budou sloužit pro spočítání rotace nad vektorovým polem definovaným tímto šumem. Druhým krokem je spočítání rotace nad těmito parciálními derivacemi. Tato nově vzniklá matice rotace, již reprezentuje výsledný Curl šum. V případě, že se Curl šum tvoří pomocí Perlinova šumu, dostáváme na výstupu vektorové pole bez divergence, což odpovídá vzorci [2.26.](#page-18-1) Tato vlastnost je důležitá pro vizuální stránku při simulaci tekutin (vody, kouře, vzduchu) [\[7\]](#page-45-6). Výsledky Curl šumů sestavených z rozdílných bázových šumů lze vidět na obrázku [2.11.](#page-18-2)

<span id="page-18-1"></span>
$$
\nabla \times \vec{F} = 0 \tag{2.26}
$$

<span id="page-18-2"></span>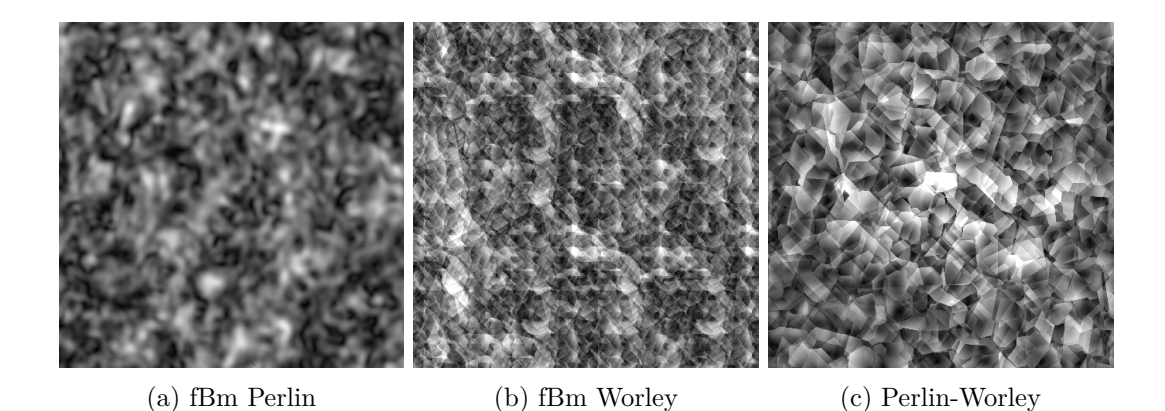

Obrázek 2.11: Curl šum s různými základy

#### <span id="page-18-0"></span>**2.3.3 Modelování volumetrických oblak**

Pro modelování mraků je potřeba si nejdříve vytyčit důležité fyzikální vlastnosti, které ovlivňují vznik a tvar mraku [\[31\]](#page-47-2) [\[12\]](#page-45-8) [\[30\]](#page-47-3). Hlavním klíčovým prvkem je hustota mraku, která klesá se snižující se teplotou, jež se snižuje směrem od zemského povrchu. Přibližně dva kilometry od zemského povrchu se začnou částice vody seskupovat a přeměňovat na kapalné skupenství. Od šesti kilometrů je velká pravděpodobnost, že částice začnou krystalizovat, tyto mraky jsou pak velice bílé a bez stínů. Za tvar mraku z největší části může zvýšená hustota částic v jisté části mraku. Zhuštěná část při svém vzestupu začne tvořit kulaté tvary. Další faktory, které ovlivňují tvar mraku v průběhu času, jsou atmosferické turbulence a směr větru, který se mění společně s nadmořskou výškou.

Jako první při modelování mraku je třeba určit oblast, ve které se budou mraky vyskytovat. Pro tento účel se vytvoří dvě obalové koule, které označují oblast výskytu mraků [\[16\]](#page-46-10). Tento prostor bude využit pro nízké mraky popsané v kapitole [2.3.1.](#page-11-4) Střední a vysoké mraky mohou být vykresleny jako textura s vysokým rozlišením nad tímto prostorem. Tuto aproximaci si můžeme dovolit díky velké vzdálenosti mezi pozorovatelem na zemském povrchu a mraky.

Když už víme, v jaké výšce se budou mraky nacházet, tak je potřeba specifikovat, kde se v tomto prostoru mraky nachází. Tento problém řeší tzv. Mapa počasí. Ta ve svých RGB kanálech nese informace o hustotě mraků v dané oblasti, srážkovitosti a typu mraku. Hustota mraků nám vypovídá o poloze mraku v horizontálním směru. Srážkovitost poté ovlivňuje extinction koeficient pro osvětlení. Typ mraku nám určuje, jak moc se bude mrak rozpínat ve výškově omezeném prostoru. Příklad rozložené mapy počasí na jednotlivé komponenty lze vidět na obrázku [2.12.](#page-19-0)

<span id="page-19-0"></span>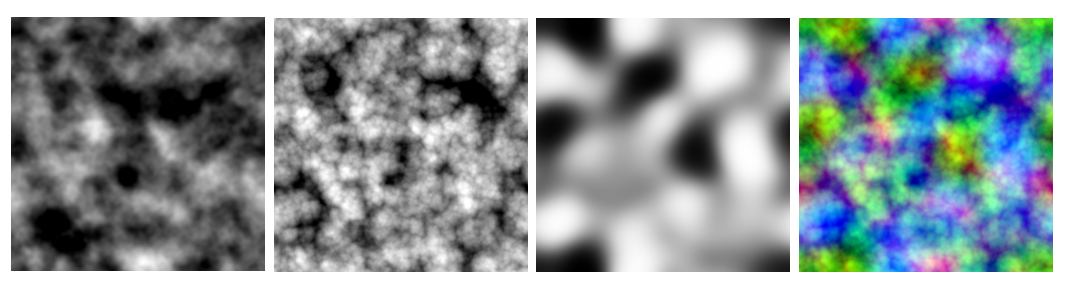

(a) Červený kanál Hustota

(b) Zelený kanál Srážkovitost

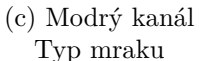

(d) Všechny kanály

Obrázek 2.12: Mapa počasí

V tento moment známe všechny informace, které jsou potřeba pro umístění mraků do prostoru. Pro samotné vytvoření mraků je potřeba udělat základní 3D texturu s rozlišením 128<sup>3</sup> , která bude tvořit základ mraku. Textura bude obsahovat ve svém červeném kanálu Perlin-Worleyho šum, který je tvořen kombinací fBm Perlinova a inverzního Worleyho šumu. Tato textura bude tvořit základní tvar mraku. Pro přidání jemnějších detailů do této textury se využije ostatních kanálů, do kterých je umístěn fBm inverzního Worleyho šumu se zvětšující se frekvencí. Jednotlivé 2D průřezy kanály lze vidět na obrázku [2.13.](#page-19-1) Kombinace těchto šumů potom vytvoří základní tvar mraku.

<span id="page-19-1"></span>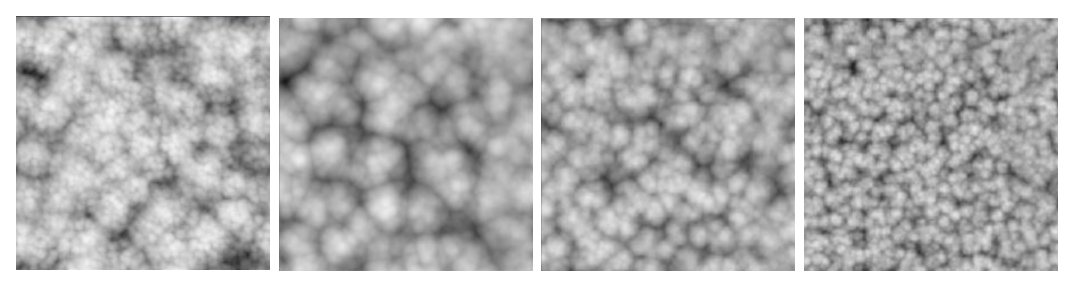

(a) Červený kanál Perlin-Worleyho šum

(b) Zelený kanál Worleyho šum

(c) Modrý kanál Worleyho šum

(d) Alpha kanál Worleyho šum

Obrázek 2.13: Textura pro základní tvar mraku

Než se dostaneme k rovnicím, které popisují vytvoření základního tvaru mraku, je potřeba nadefinovat funkci remap, viz vzorec [2.27,](#page-19-2) jež je hojně využívána napříč celou technikou pro generování a osvětlení mraků.

<span id="page-19-2"></span>
$$
\text{remap}(v, o_{min}, o_{max}, n_{min}, n_{max}) = n_{min} + \frac{v - o_{min}}{o_{max} - o_{min}} \cdot (n_{max} - n_{min}) \tag{2.27}
$$

Tato funkce vezme hodnotu  $v$  z intervalu  $[*o*<sub>min</sub>, *o*<sub>max</sub>]$  a nalezne její namapovaný ekvivalent v intervalu  $[n_{min}, n_{max}]$ . Z hlediska vizualizace se tato funkce používá především na modifikaci tvaru mraku. Jakým způsobem je tvar mraku ovlivněn, lze vidět na obrázku [2.14,](#page-20-0) kde je tato funkce použita na modifikování hodnot goniometrických funkcí. Jak si lze povšimnout, původní funkce si ponechává svou původní velikost, byla však modifikována funkcí s nižší amplitudou a větší frekvencí.

<span id="page-20-0"></span>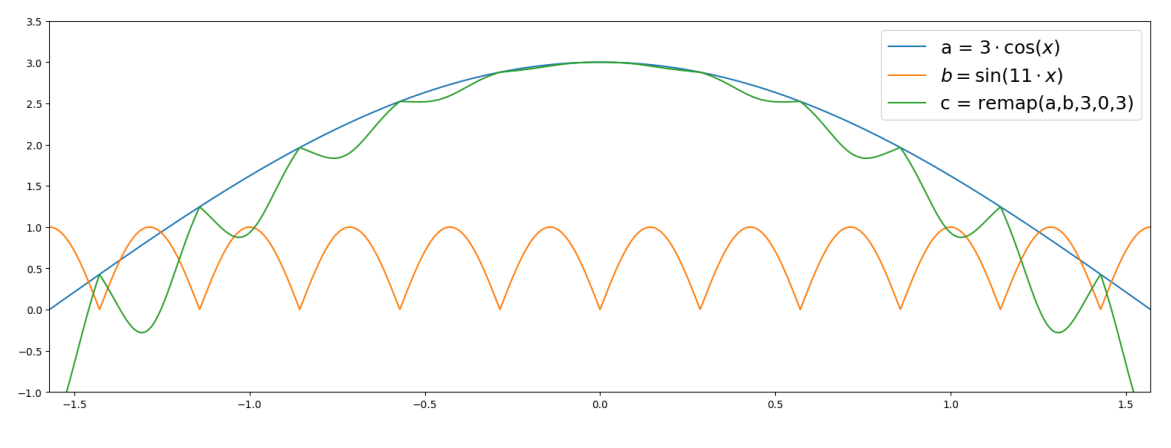

Obrázek 2.14: Vizualizace remapovací funkce

Základní tvar mraku se pak získá kombinací všech kanálů textury. Rovnice [2.28](#page-20-1) vyjadřují matematický popis vzniku základního tvaru.

<span id="page-20-1"></span>
$$
L_{\text{FBM}} = 0.625 \cdot C_G + 0.25 \cdot C_B + 0.125 \cdot C_A
$$
  
\n
$$
B = \text{remap}(C_R, L_{\text{FBM}} - 1, 1, 0, 1)
$$
\n(2.28)

Kde  $L_{\text{FBM}}$  je kombinace fBm Worleyho šumu se zvyšující se frekvencí uložených v textuře pro základní tvar mraku na pozici  $G, B, A$  kanálů. V kanálu R je uložená kombinace Perlin-Worleyho šumu. Ta slouží jako základní složka pro vytvoření tvaru mraku, avšak pro zvýšení detailů je modifikována kombinací fBm Worleyho šumu. Využití remapovací funkce dosáhneme efektu, který nechá vnitřní strukturu mraků homogenní a zajistí přidání detailů na okraje mraku.

Abychom nastavili výšku jednotlivých druhů mraků uložených v modrém kanálu Mapy počasí, je potřeba vytvořit gradienty, které budou odpovídat hustotě rozložení ve vertikálním směru. Typy mraků jsou reprezentovány hodnotou z intervalu [0, 1]. Kde 0 značí mrak typu stratus, 0.5 stratocumulus a 1 cumulus. Všechny ostatní typy mraků budou získány interpolací mezi těmito gradienty. Vizuální reprezentaci těchto gradientů lze vidět na obrázku [2.15.](#page-20-2)

<span id="page-20-2"></span>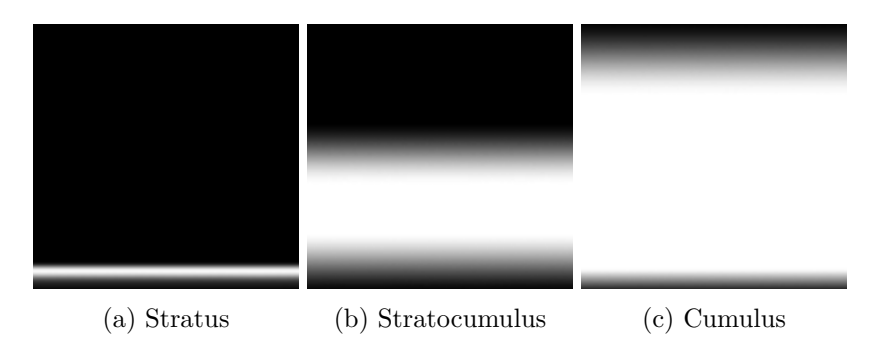

Obrázek 2.15: Gradienty podle typu mraku

Po načtení typu mraku je tato informace transformována na gradient hustoty ve vertikálním směru. Tato informace se aplikuje na základní tvar mraku, abychom rozlišili jednotlivé typy mraků. Pro obsazení oblohy v horizontálním směru využijeme červený kanál Mapy počasí. Ten aplikujeme pomocí remapovací funkce na základní tvar a následně jej tímto parametrem i pro-násobíme. Tyto operace zapříčiní, že malé mraky budou světlejší a esteticky příjemnější. Operace z tohoto odstavce mohou být přetvořeny ve vzorce [2.29.](#page-21-0)

<span id="page-21-0"></span>
$$
B = B \cdot D_v
$$
  
\n
$$
B_D = \text{remap}(B, C, 1, 0, 1) \cdot D_h
$$
\n(2.29)

Kde parametr  $B$  značí základní tvar mraku,  $D_h$  hustotu mraku v horizontálním směru a  $D<sub>v</sub>$  hustotu ve směru vertikálním.

Po získání základního tvaru se přidá vysokofrekvenční šum, který dodá detaily na okraje mraku. Jedná se o velice podobnou texturu, jako v případě základního tvaru mraku. Hlavním rozdílem je rozlišení dané textury, kdy textura základního tvaru měla rozlišení  $128\times128\times128$ , přičemž detailní textura má rozlišení  $32\times32\times32$ . Detailní textura má vyplněné pouze tři kanály a to inverzního Worleyho šumem se zvyšující se frekvencí. 2D průřez jednotlivými kanály můžete vidět na obrázku [2.16.](#page-21-1)

<span id="page-21-1"></span>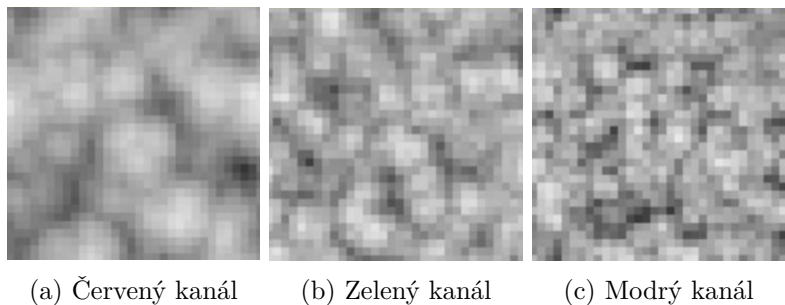

Worleyho šum Worleyho šum Worleyho šum

Obrázek 2.16: Textura pro detaily mraku

Z těchto jednotlivých kanálů se opět vytvoří jedna hodnota spojením jednotlivých kanálů, kde každý má svou váhu. Zároveň před vzorkováním této textury dojde k posunu texturovacích koordinátů vlivem Curl šumu, který má na starost simulovat směr větru. Spojení základního tvaru a detailní textury probíhá na základě výšky v atmosféře. Při nízké výšce mraku se používá klasický Worleyho šum k získání jemnějšího základu mraku. S přibývající výškou se Worleyho šum postupně přeměňuje na inverzní variantu, viz obrázek [2.7,](#page-15-0) pro získání efektu stoupajícího mraku s načechranými tvary. Tento proces lze zapsat vzorci [2.30.](#page-21-2)

<span id="page-21-2"></span>
$$
H_{\text{FBM}} = 0.625 \cdot C_R + 0.25 \cdot C_G + 0.125 \cdot C_B
$$
  
\n
$$
M = H_{\text{FBM}} \cdot (1 - h_{rel}) + (1 - H_{\text{FBM}}) \cdot h_{rel}
$$
  
\n
$$
C = \text{remap}(B_D, 0.2 \cdot M, 1, 0, 1)
$$
\n(2.30)

Kde  $C_R$ ,  $C_G$ ,  $C_B$  jsou jednotlivé barevné složky navzorkované z detailní textury. H<sub>FBM</sub> reprezentuje fractional Brownian motion vzniklý kombinací jednotlivých kanálů.  $h_{rel}$  je relativní výška v atmosféře posunutých koordinátů Curl šumem. Relativní výška je reprezentována hodnotou z intervalu [0, 1]. Tato hodnota provádí interpolaci mezi normálním a inverzním Worleyho šumem. Výsledek této interpolace nazvaný  $M$  je následně použit pro modifikování základního tvaru mraku  $B$ . Tato modifikace má za následek, že mraky jsou v nižších výškách jemnější a čím více se pohybujeme směrem vzhůru, tak se stávají načechranými. Tímto se dostáváme na konec popisu procesu modelování mraků, který je realizován pomocí několika 2D a 3D šumů s Mapou počasí.

#### <span id="page-22-0"></span>**2.3.4 Osvětlovací model volumetrických oblaků**

Volumetrické mraky jsou z pohledu osvětlení a vykreslování považovány za participating média popsaná v kapitole [2.1.](#page-7-1) Abychom dosáhli nejlepších výsledku osvětlení, je potřeba zpracovat co největší počet vzorků nacházejících se v mraku. Jsme však limitováni výpočetním časem na tento úkon, z tohoto důvodu je potřeba naleznout vhodné aproximace s použitím malého počtu vzorků. Popisovaná technika se snaží získat tři hlavní efekty pro osvětlení mraku. Silver Lining efekt, tmavé okraje (Powder efekt) a směrové osvětlení. Referenční fotografie těchto efektů lze vidět na obrázku [2.17.](#page-22-1)

<span id="page-22-1"></span>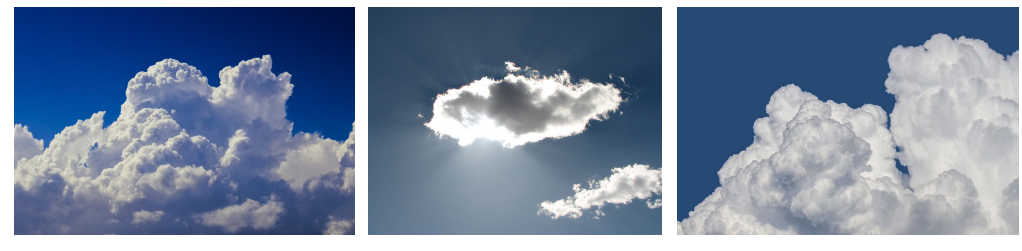

(a) Směrové osvětlení (b) Silver Lining efekt (c) Powder efekt Obrázek 2.17: Prvky osvětlení

V případě raymarchingu, kde dostáváme hodnoty hustoty mraku v aktuálním bodě, je potřeba zjistit intenzitu příchozího světla v závislosti na optické tloušťce média. Tuto informaci získáme pomocí Beer-Lambertova zákona popsaného v kapitole [2.1.3.](#page-8-2) Ten bude tvořit základní složku osvětlovacího modelu. Další složkou přispívající k osvětlení mraku je zpětný a dopředný rozptyl světla. V případě mraku je větší pravděpodobnost dopředného rozptylu světla. Z tohoto důvodu budeme v osvětlovacím modelu využívat Henyey-Greensteinovu fázovou funkci, která nám určí pravděpodobnost rozptylu do různých směrů. Poslední složkou se budeme snažit napodobit tmavější okraje mraku. Tento efekt nastává kvůli in-scatteringu, kdy body na okraji mraku mají menší pravděpodobnost přijmutí rozptýleného světla, než body ve středu. Čím hlouběji se paprsek dostává, tím větší má pravděpodobnost zisku intenzity z rozptýlených světelných paprsků. Celý osvětlovací model se potom dá vyjádřit jediným vzorcem [2.31.](#page-22-2)

<span id="page-22-2"></span>
$$
E = \underbrace{\exp(-d \cdot a)}_{\text{Beerův zákon}} \cdot \underbrace{HG(\theta, g)}_{\text{Fázová funkce}} \cdot \underbrace{(1 - \exp(-2 \cdot d))}_{\text{Power efekt}}
$$
(2.31)

Kde E značí energii daného paprsku,  $d$  optickou tloušťku v médiu směrem ke zdroji světla,  $a$ je koeficient srážkovitosti,  $HG$  je Henyey-Greensteinova fázová funkce. Nejjednodušší způsob, jak získat optickou tloušťku mezi vzorkovaným bodem a zdrojem světla, je akumulace jednotlivých vzorků od daného bude směrem ke zdroji světla. Nicméně světlo v jakémkoliv bodě uvnitř mraku je velice ovlivněno svým okolím, především ze směru od zdroje světla. Tuto situaci si lze představit jako umístění vrcholu kužele na aktuálně vzorkovaný bod a spočítat průměrnou zář přicházejících paprsků z tohoto kužele natočeným směrem ke zdroji světla. Pro dosažení co nejpřesnějšího výsledku by bylo vrženo několik tisíc paprsků do různých směrů a spočítala by se průměrná zář. To si však nemůžeme dovolit, kvůli výpočetní složitosti. Abychom tento jev alespoň aproximovali, budeme vzorkovat šest pseudo-náhodných bodů směrem ke zdroji světla. Každý bod se bude nacházet v jiném směru a bude mu přisouzena váha podle vzdálenosti. Pět vzorků bude odebráno v blízkosti daného bodu a šestý vzorek bude přibližně na trojnásobné vzdálenosti než ostatní. Tím získáme informaci o vzdálenějších mracích, které by mohly vrhat stín na aktuálně počítanou část mraku.

### <span id="page-23-0"></span>**2.4 Barevné modely CIE XYZ a CIE RGB**

CIE je mezinárodní komise pro osvětlování (**C**ommission **i**nternationale de l'**é**clairage), založena roku 1913, která má na starosti vytváření mezinárodních standardů zabývajících se světlem a barvami. Tato komise roku 1931 definovala kvantitativní spojení mezi vlnovými délkami elektromagnetického viditelného spektra a psychologickým vnímáním barev člověkem. Standarty zahrnující tyto kvantitativní spojení se nazývají CIE 1931 RGB a CIE 1931 XYZ [\[27\]](#page-46-11) [\[4\]](#page-45-9). Barevný prostor CIE 1931 RGB vznikl na základě experimentů od Williama Davida Wrighta a Johna Guilda ve dvacátých letech minulého století. Tento barevný prostor reprezentoval barvy pomocí tří čísel odpovídající váze příspěvku červené, zelené a modré barvy. Příjemná vlastnost tohoto modelu umožňuje sčítat dvě barvy a tím získat barvu, která by odpovídala překrytí dvou barevných zdrojů. Abychom však dokázali reprezentovat jakoukoliv barvu z viditelného spektra, bylo by zapotřebí používat i negativní hodnoty. Proto byl navrhnut druhý model CIE XYZ, který si zvolil jako základ primární imaginární barvy  $C_q$ ,  $C_b$ ,  $C_r$ . Důležitou vlastností těchto imaginárních barev je možnost získaní jakékoliv barvy součtem jednotlivých složek. Díky této vlastnosti se vyhnul použití negativních hodnot pro reprezentaci barvy. Na základě těchto primárních barev byla použita lineární transformace z CIE RGB barevného prostoru na CIE XYZ. Dvou-dimenzionální projekci těchto barevných modelů, společně se zvolenými imaginárními barvami, můžeme vidět na obrázku [2.18.](#page-23-1) Zároveň CIE XYZ model byl navrhnut tak, aby Y hodnota odpovídala úrovni jasu barvy. Chromatičnost je následně specifikována pomocí dvou odvozených parametrů x a y. Tyto parametry lze spočítat normalizační funkcí XYZ prostoru. Parametrům x a y náleží vzorec [2.32.](#page-23-2) Barevný prostor specifikovaný komponentami  $x, y, Y$  se nazývá CIE xyY.

<span id="page-23-2"></span>
$$
x = \frac{X}{X+Y+Z} \qquad y = \frac{Y}{X+Y+Z} \tag{2.32}
$$

<span id="page-23-1"></span>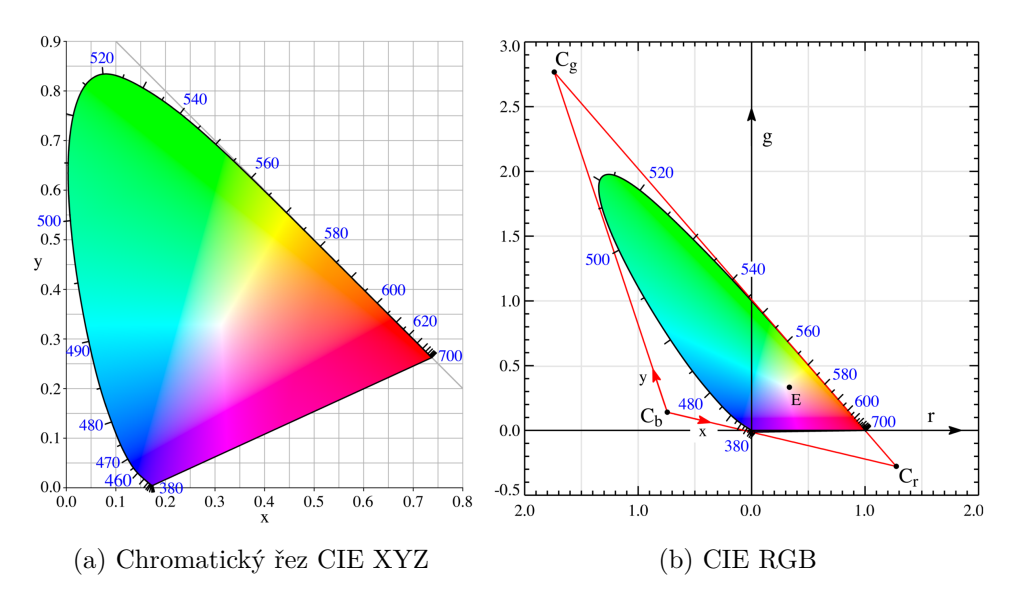

Obrázek 2.18: Porovnání barevných modelů

### <span id="page-24-0"></span>**2.5 Atmosferický model**

Jeden z hlavních rozdílů mezi zobrazováním scén v uzavřeném a venkovním prostoru je osvětlení [\[29\]](#page-47-4). V případě venkovních scén pochází největší část osvětlení přímo ze slunce a oblohy. Zároveň se začne projevovat vliv vzduchu se vzdáleností na výsledný obraz. Vliv vzduchu se především projeví na větších vzdálenostech a to klesáním kontrastu barev a růstu jasu. Také klesá sytost barev a může docházet k posunu barev [\[2\]](#page-45-10). Nejčastěji se barvy posouvají do modrých odstínů, ale může nastat i jiný barevný posun. Třeba do červených odstínů při západu slunce. Posun barvených odstínů můžeme vidět na obrázku [2.19.](#page-24-1) Tento efekt se nazývá vzdušná perspektiva (Aerial perspective).

<span id="page-24-1"></span>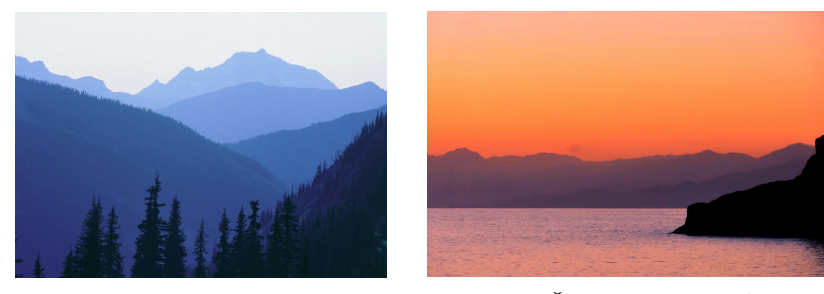

(a) Modré odstíny (b) Červené odstíny [1](#page-24-2)

Obrázek 2.19: Vzdušná perspektiva

Pro vytvoření realistické venkovní scény je zapotřebí zahrnout vlivy atmosféry na výsledný obraz [\[28\]](#page-47-5). Tento problém se snaží vyřešit atmosferické modely, které se snaží vytvořit co nejrealističtější odstín oblohy společně s efektem vzdušné perspektivy. Pro co nejefektivnější vykreslení atmosféry je potřeba vytvořit dvě rovnice. První z nich by popisovala spektrální zář Slunce v daném směru. Druhá rovnice by vystihovala, jak se mění spektrální zář vzdálených objektů vlivem putování skrze vzduch k pozorovateli. Rovnice pro spektrální zář ze Slunce by měla mít na svém vstupu pozorovací úhel, lokaci, datum, čas a podmínky ovlivňující atmosféru. Lokace v tomto případě značí zeměpisnou šířku a délku pozorovatele. Z data, zeměpisné šířky a délky společně s časem, lze dopočítat pozici Slunce na obloze.

V případě Země je však atmosféra velice složitým systémem, který se skládá z mnoha objektů [\[11\]](#page-45-11). Tyto objekty je možné roztřídit do tří kategorií: plyny, aerosol a pevné částice. Všechny tyto objekty mají vliv na putování světla ze Slunce k pozorovateli. Přicházející foton od Slunce může být v rámci atmosféry pohlcen, anebo několikrát narazit na libovolné částice, čímž dochází k tzv. několikanásobnému rozptylu světla. Ačkoliv se paprsky mohou několikrát zlomit, tak dominují ty, u kterých nedošlo k vícenásobnému rozptylu [\[28\]](#page-47-5). Tato jev se nazývá rozptyl světla a jedná se o hlavní fyzikální interakci, která ovlivňuje výslednou barvu oblohy. Z fyzikálního hlediska rozlišujeme rozptyl světla podle částic, do kterých narazí. Na Mie a Rayleighův rozptyl popsaný v kapitole [2.1.](#page-7-1) Rayleighův rozptyl světla nastává při střetu fotonu s částicí menší než je vlnová délka příchozího světla. Díky tomu, že velikost rozptylu je nepřímo úměrná čtvrté mocnině vlnové délky, víme, že modré světlo (400nm) je rozptýleno zhruba desetkrát více než světlo červené (700nm). Tento rozptyl světla je tedy hlavním důvodem, proč je obloha modrá. Sluneční světlo je podrobené stejnému rozptylu, proto má sklon se stát naoranžovělé a to především, když je nízko na obzoru a světlo musí urazit větší vzdálenost k pozorovali. Na druhou stranu, pokud se foton interaguje s částicí

<span id="page-24-2"></span><sup>1</sup>Roberto Strauss from Frankfurt am Main, Deutschland / CC BY-SA (https://creativecommons.org/licenses/by-sa/2.0)

větší než je vlnová jeho délka, dojde k tzv. Mie rozptylu. Tento rozptyl nastává nejčastěji, když se ve vzduchu nachází pevné částice. Tato část atmosféry, kde dochází k rozptylu světla více než na samotných částicích, se nazývá opar (haze). Kvůli nepoužívání českého výrazu opar, bude dále v práci upřednostněn anglický název haze. V těchto místech dochází k rozptylu světla na pevných částicích, které poletují v atmosféře. Většinou jsou tyto částice dostatečně velké, aby na nich vznikal Mie rozptyl světla, na rozdíl od molekul nacházejících se ve vzduchu, kde dochází k Rayleigho rozptylu světla. Tyto částice pocházejí z nejrůznějších původů, proto je velice těžké určit specifické složení haze pro konkrétní oblohu. Často bývá pro účely aproximace nahrazována jediným parametrem zvaným kalnost (turbidity).

Turbidity nebo česky kalnost atmosféry je poměr optické tloušťky haze vůči atmosféře složené čistě s molekul, viz vzorec [2.33.](#page-25-1)

<span id="page-25-1"></span>
$$
T = \frac{t_m + t_h}{t_m} \tag{2.33}
$$

Kde $t_m$ je optická tloušťka atmosféry složená čistě z molekul a $t_h$ optická tloušťka haze atmosféry. Optická tloušťka pro danou cestu, kterou musí světlo vynaložit, je určena vzorcem [2.34.](#page-25-2)

<span id="page-25-2"></span>
$$
\mathcal{T} = \int_0^t \sigma_s(x) \, dx \tag{2.34}
$$

Jedná se integraci koeficientu rozptylu světla  $\sigma_s$  podél dané cesty. Propustnost světla lze následně vypočítat Beer-Lambertovým zákonem popsaným v kapitole [2.1.3.](#page-8-2)

#### <span id="page-25-0"></span>**2.5.1 Perezův model**

Perezův model byl publikován roku 1993 v článku s názvem All-weather model for sky luminance distribution-Preliminary configuration and validation [\[23\]](#page-46-12). Jeho hlavním přínosem pro výpočet jasu oblohy je generalizace rovnice CIE standartu, viz vzorec [2.35,](#page-25-3) pro jasnou oblohu. Generalizovaná obdoba navržena Perezem roku 1993 odpovídá vzorci [2.36.](#page-25-4)

<span id="page-25-3"></span>
$$
Y = Y_z \cdot \frac{(0.91 + 10 \cdot \exp(-3\gamma) + 0.45 \cos^2 \gamma)(1 - \exp(-0.32/\cos \theta))}{(0.91 + 10 \cdot \exp(-3\theta_S) + 0.45 \cos^2 \theta_S)(1 - \exp(-0.32))}
$$
(2.35)

Kde  $Y_z$  značí jas nadhlavníku,  $\gamma$  popisuje úhel mezi pozorovaným a příchozím úhlem světelných paprsků. Parametr  $\theta$  je úhel svíraný mezi nadhlavníkem a pozorovacím úhlem a  $\theta_S$ je úhel mezi nadhlavníkem a přicházejícími paprsky světla.

<span id="page-25-4"></span>
$$
lv = \mathcal{F}(\theta, \gamma) = (1 + A \cdot \exp\left(\frac{B}{\cos \theta}\right))(1 + C \cdot \exp(D\gamma) + E \cdot \cos^2 \gamma)
$$
 (2.36)

Kde lv představuje relativní jas zvolené části oblohy. Vstupní parametry pro vypočítání relativního jasu jsou  $\theta$ , což je úhel mezi nadhlavníkem a pozorovacím úhlem a  $\gamma$ , která popisuje svíraný úhel mezi sluncem a směrem pozorování. Hlavní parametry ovlivňující výsledný relativní jas jsou parametry:  $A, B, C, D, E$ .

- Parametr A způsobuje ztmavování  $(A > 0)$  nebo zesvětlování  $(A < 0)$  horizontální oblasti vzhledem k nadrovníkové oblasti, abychom mohli ovlivňovat, zda se jedná o jasnou či zataženou oblohu. Absolutní hodnota tohoto parametru určuje, jak moc se bude lišit barva nadhlavníku od horizontu.
- Koeficient  $B$  popisuje rychlost změny barvy od horizontu vzhledem k parametru  $A$ .
- Parametr  $C$  popisuje relativní intenzitu jasu cirkumsolárního záření. Cirkumsolární záření je velice silné rozptýlené sluneční záření vycházející z oblasti kolem slunečního disku.
- $D$  značí plynulost gradientu intenzity jasu od Slunce vzhledem ke zbytku oblohy. Jedná se o obdobu parametru B, tentokrát vztaženému k cirkumsolárnímu záření popisující parametr  $C$ .
- Proměnná  $E$  ovlivňuje relativní intenzitu rozptýleného světla od zemského povrchu.

Pokud bychom nastavili koeficienty  $B = -0.32$ ,  $C = 10$ ,  $D = -3$  a  $E = 0.45$  budou výsledky odpovídat CIE standartu pro jasnou oblohu [\[28\]](#page-47-5). Perezova rovnice pro výpočet jasu byla později převzata CIE standardem v lehce upraveném tvaru, viz vzorec [2.37.](#page-26-1)

<span id="page-26-1"></span>
$$
\mathcal{F}(\theta,\gamma) = (1 + A \cdot \exp\left(\frac{B}{\cos\theta}\right))(1 + C \cdot (\exp(D\gamma) - \exp(D\gamma\frac{\pi}{2})) + E \cdot \cos^2\gamma)
$$
 (2.37)

Výsledky rovnic [2.36](#page-25-4) nebo [2.37](#page-26-1) se ještě normalizují tak, abychom při výpočtu nadhlavníku získali hodnotu jedna. Následně jsou vynásobeny hodnotou jasu nadhlavníku získanou z jiných vzorců nebo tabulek. Konečná rovnice pro výpočet distribuční funkce jasu potom odpovídá rovnici [2.38.](#page-26-2)

<span id="page-26-2"></span>
$$
Y = \frac{\mathcal{F}(\theta, \gamma)}{\mathcal{F}(0, \theta_S)} \cdot Y_Z \tag{2.38}
$$

Kde  $\theta_S$  je úhel svíraný mezi Sluncem a nadhlavníkem,  $Y_Z$  je jas nadhlavníku.

#### <span id="page-26-0"></span>**2.5.2 Preethamův model**

První zmínka o tomto modelu byla roku 1999 na SIGGRAPH konferenci v článku s název: A Practical Analytic Model for Daylight [\[29\]](#page-47-4). Jedná se o analytický atmosferický model. Jediným nastavitelným parametrem v tomto modelu je kalnost (turbidity). Tento model vznikl na základě simulací a následně vytvořením funkcí, které by co nejlépe odpovídaly referenčním výsledkům. Autoři jako parametrizační funkci použili Perezův vzorec pro výpočet jasu, který má obecnější tvar než CIE ekvivalent popsaný v předchozí kapitole, přesněji vzorec [2.36.](#page-25-4) Jako referenční model byl použit model z článku Display Method of the Sky Color Taking into Account Multiple Scattering [\[20\]](#page-46-13), který bere do úvahy vícenásobné rozptylování paprsku v atmosféře. Avšak samotný jas nestačí pro získání barvy, proto se autoři rozhodli nalézt takovou aproximaci, která by odpovídala složkám X a Z z barevného modelu CIE XYZ. Po provedení simulací však autoři zjistili, že Perezův vzorec je nevhodný pro reprezentaci trichromatických složek X a Z z barevného modelu CIE XYZ. Místo toho provedli parametrizaci pro odvozené parametry z trichromatických složek x a y z barevného modelu CIE xyY. Pro nalezení vhodné aproximace funkcí použili Levenberg-Marquardt nelineární metodu nejmenších čtverců. Výsledkem tohoto snažení je kvadratická rovnice využívající hodnoty kalnosti (turbidity) k získání hodnot x,y,Y složek nadhlavníku viz rovnice [2.40,](#page-27-0) [2.41](#page-27-1) a [2.39.](#page-26-3) Distribuční koeficienty se také mění v závislosti na kalnosti. V Preethamově modelu jsou pro tento účel navrženy lineární rovnice pro jas a chromatické složky, viz vzorce [2.42,](#page-27-2) [2.43](#page-27-3) a [2.44.](#page-27-4)

<span id="page-26-3"></span>
$$
Y_Z = (6.0453T - 4.9710) \tan \chi - 0.2155T + 2.4192
$$

$$
\chi = (\frac{4}{9} - \frac{T}{120})(\pi - 2\theta_s)
$$
(2.39)

$$
x_{z} = \begin{bmatrix} T^2 & T & 1 \end{bmatrix} \begin{bmatrix} 0.00166 & -0.00375 & 0.00209 & 0 \\ -0.02903 & 0.06377 & -0.03202 & 0.00394 \\ 0.11693 & -0.21196 & 0.06052 & 0.25886 \end{bmatrix} \begin{bmatrix} \theta_{s}^{3} \\ \theta_{s}^{2} \\ \theta_{s} \\ 1 \end{bmatrix}
$$
(2.40)  

$$
y_{z} = \begin{bmatrix} T^2 & T & 1 \end{bmatrix} \begin{bmatrix} 0.00275 & -0.00610 & 0.00317 & 0 \\ -0.04214 & 0.08970 & -0.04153 & 0.00516 \\ 0.15346 & -0.26756 & 0.06670 & 0.26688 \end{bmatrix} \begin{bmatrix} \theta_{s}^{3} \\ \theta_{s}^{2} \\ \theta_{s} \\ 1 \end{bmatrix}
$$
(2.41)

<span id="page-27-3"></span> $\begin{array}{c} \begin{array}{c} \begin{array}{c} \begin{array}{c} \end{array} \\ \begin{array}{c} \end{array} \end{array} \end{array}$ 

<span id="page-27-2"></span><span id="page-27-1"></span><span id="page-27-0"></span>
$$
\begin{bmatrix}\nA_Y \\
B_Y \\
C_Y \\
D_Y \\
E_Y\n\end{bmatrix} = \begin{bmatrix}\n0.1787 & -1.4630 \\
-0.3554 & 0.4275 \\
-0.0227 & 5.3251 \\
0.1206 & -2.5771 \\
-0.0670 & 0.3703\n\end{bmatrix} \begin{bmatrix}\nT \\
1\n\end{bmatrix}
$$
\n(2.42)\n  
\n
$$
\begin{bmatrix}\nA_x\n\end{bmatrix} \begin{bmatrix}\n-0.0193 & -0.2592\n\end{bmatrix}
$$

$$
\begin{bmatrix}\nB_x \\
C_x \\
D_x \\
E_x\n\end{bmatrix} = \begin{bmatrix}\n-0.0665 & 0.0008 \\
-0.0004 & 0.2125 \\
-0.0641 & -0.8989 \\
-0.0033 & 0.0452\n\end{bmatrix} \begin{bmatrix}\nT \\
1\n\end{bmatrix}
$$
\n(2.43)

<span id="page-27-4"></span>
$$
\begin{bmatrix} A_y \\ B_y \\ C_y \\ D_y \\ E_y \end{bmatrix} = \begin{bmatrix} -0.0167 & -0.2608 \\ -0.0950 & 0.0092 \\ -0.0079 & 0.2102 \\ -0.0441 & -1.6537 \\ -0.0109 & 0.0529 \end{bmatrix} \begin{bmatrix} T \\ 1 \end{bmatrix}
$$
 (2.44)

# <span id="page-28-0"></span>**Kapitola 3**

# **Analýza a návrh**

V této kapitole bude rozebrán návrh knihovny pro generování a vizualizaci procedurálně volumetrických mraků. Tato knihovna bude umožňovat úpravu vstupů do vizualizační techniky mraků a tím měnit atmosferický model, tvar a osvětlování mraků.

Tato práce si klade za cíl vytvořit dynamickou knihovnu umožňující jednoduché přidání volumetrických mraků s atmosferickým modelem do scén. Samotné generování podkladových textur stojící za tvarem mraků by mělo být do jisté části modifikovatelné nezkušeným uživatelem pomocí jednoduchých parametrů. Zároveň by se v knihovně měla vyskytovat možnost pro vlastní implementaci podkladových textur, pro pokročilé uživatele seznámené s implementovanou technikou. Obdobně je na tom atmosferický model, který by měl být pro nezkušené uživatele předimplementován a následně modifikován pomocí jednoduchých parametrů. V knihovně se zároveň bude vyskytovat základní rozhraní pro implementaci vlastního atmosferického modelu.

Knihovna bude rozdělena na tři hlavní části: atmosferický model, generátor šumových textur a vizualizační technika. Atmosferický model a generátor šumových textur budou sloužit jako vstupní parametry pro vizualizační techniku.

### <span id="page-28-1"></span>**3.1 Atmosferický model**

Atmosferický model bude sloužit pro výpočet barvy pozadí za volumetrickými mraky. Pro tyto účely bylo navrženo rozhraní, které umožňuje implementovat různé modely. V rámci této práce jsou implementovány dva atmosferické modely, Preethamův a Gradientní atmosferický model, jejichž implementace bude blíže popsána v následující kapitole [4.2.](#page-31-0) Gradientní atmosferický model bude především sloužit jako vzorový model pro implementaci atmosferického modelu na straně uživatele knihovny. Preethamův atmosferický model bude použit jako výchozí nastavení pro vizualizaci volumetrických mraků. Rozhraní definuje vstupní parametry atmosferického modelu, kterými jsou v obecném případě pouze informace o kameře. Při specifikování konkrétního atmosferického modelu jsou pak přidány specifické parametry vázané k tomuto modelu. Výstupem atmosferického modelu by mělo být zapsání barvy atmosféry do bufferu reprezentující aktuální snímek.

### <span id="page-28-2"></span>**3.2 Generátor šumových textur**

Generátor šumových textur bude především sloužit pro uživatele, kteří nejsou seznámeni s implementovanou technikou pro vizualizaci. Zároveň by však měl být dostačující ve většině případů i pro zkušené uživatele. Avšak v případě nedostačující možnosti konfigurace jednotlivých šumů, bude v rámci této práce navrhnuto rozhraní pro vlastní implementaci.

Generátor musí být schopen vygenerovat čtyři základní textury ovlivňující základní tvar mraku, erozi tohoto tvaru mraku pro přidání detailu, Curl šum pro simulaci vlivu turbulentních proudů a mapu počasí. Pokud se budeme držet specifikace implementované techniky popsané v kapitole [2.3.3,](#page-18-0) tak by textura ovlivňující základní tvar mraku měla mít rozlišení 128<sup>3</sup> a po vytvoření obsahovat Perlin-Worleyho šum obsažený v červeném kanále a inverzní Worleyho šum se zvětšující se frekvencí v modrém, zeleném a alpha kanále. Textura pro erozi základního tvaru mraku by měla mít rozlišení 32<sup>3</sup> a obsahovat pouze inverzní Worleyho šum se zvětšující se frekvencí v červeném, zeleném a modrém kanále. V textuře pro simulaci vlivu turbulentních proudů by měl být pouze Curl šum vzniklý pomocí Perlinova šumu. Poslední zmíněná textura, nazvaná Mapa počasí, by po vytvoření měla obsahovat informace o vymezení prostoru vyplněného mraky v horizontálním směru v červeném kanále, srážkovost mraků v dané oblasti v kanále modrém a informaci, o jaký druh mraku se jedná (stratus, stratocumulus, cumulus) v modrém kanále. V základní konfiguraci lze nastavit vlastnosti jednotlivých šumů, jako jsou například frekvence, počet oktáv a váhy jednotlivých šumů, které vytvoří fBm příslušného šumu.

### <span id="page-29-0"></span>**3.3 Vizualizační technika**

V rámci knihovny bylo navrženo obecné rozhraní pro vizualizační techniky. Toto rozhraní rozděluje vizualizační techniku na tři části: inicializace, aktualizace a vykreslení.

Vizualizační technika by měla na základě vstupu a vnitřního algoritmu vizualizovat vstupní data. V aktualizační části probíhá předzpracování nebo aktualizace vstupních dat pro následnou vizualizaci. Častým požadavkem na vizualizační techniku bývá informovanost o změně velikosti zobrazovací plochy. Tento požadavek je však již závislý na specifické vizualizační technice. Z tohoto důvodu bylo vytvořeno druhé rozhraní, které předává tuto informaci vizualizační technice.

Knihovna bude implementovat pouze jedinou vizualizační techniku a to volumetrické mraky. Tato vizualizační technika bude sloužit jako klíčová komponenta, která bude sjednocovat atmosferický model, vznik volumetrických oblak a reprojekci. Cílem této vizualizační techniky je vytvoření snímku s volumetrickými mraky a atmosferickým modelem. Vstupy do této vizualizační techniky jsou: atmosferický model, barevný kanál frame bufferu a kamera. V aktualizační části se v případě nutnosti provede aktualizace atmosferického modelu a proměnných, které ovlivňují vizualizaci a reprojekci, jako jsou: intenzita použití Perlin-Worleyho šumu pro sestavení základního tvaru mraku, změna měřítka pro planární projekci mapy počasí atd. Vykreslovací část algoritmu lze rozdělit na tři části: výpočet atmosferického modelu, raymarching pro sestavení volumetrických oblak a reprojekce, z nichž reprojekční část bude volitelná. Výsledkem této posloupnosti úkonů by mělo být vyplnění příslušných bufferů pro zobrazování.

# <span id="page-30-0"></span>**Kapitola 4**

# **Implementace**

V rámci předchozí kapitoly byl rozebrán knihovní návrh jednotlivých částí knihovny. V této kapitole budou rozebrány použité technologie a vnitřní implementace vykreslovacího řetězce knihovny společně s třídami, které se na něm podílejí. Při implementaci bude kladen důraz na řešení jednotlivých problémů pomocí grafické karty. Hlavní vykreslovací smyčku v rámci vizualizační techniky lze vidět na obrázku [4.1.](#page-30-2) Můžeme si povšimnout, že reprojekční část je volitelná. Informaci o tom, zda je reprojekce zapnutá či vypnutá, musíme zohlednit v každém kroku vykreslovacího řetězce a to ze dvou hlavních důvodů. Prvním je snížení počtu vláken pro výpočetní úkoly při zapnutí reprojekce. Tím druhým je pak indexovaní samotných pixelů. V případě zapnuté reprojekce je potřeba alternovat jednotlivé pixely pro sestavení celého snímku.

<span id="page-30-2"></span>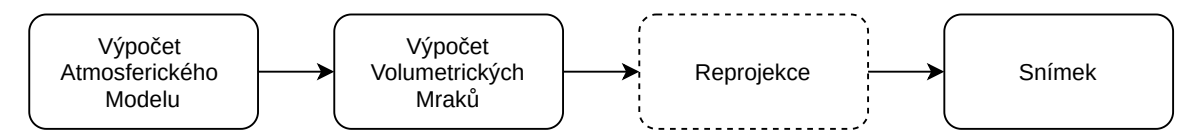

Obrázek 4.1: Vykreslovací řetězec knihovny

### <span id="page-30-1"></span>**4.1 Použité technologie**

Jak knihovna, tak demonstrační aplikace jsou napsány v jazyku C++ s využitím knihoven OpenGL, geGL<sup>[1](#page-30-3)</sup>, GLM<sup>[2](#page-30-4)</sup>, BasicCamera $^3$  $^3$ , SDL $^4$  $^4$ , ImGui $^5$  $^5$  a Vars $^6$  $^6$ . OpenGL je multiplatformní aplikační rozhraní pro vykreslování, které je využité jak pro vykreslovací účely, tak pro GPGPU výpočty pomocí Compute Shaderů. Důvodem zvolení OpenGL standartu oproti DirectX je především jeho multiplatformnost. Dalším zvažovaným kandidátem pro vykreslovací aplikační rozhraní byl Vulkan, jenž je také multiplatformní, ale kvůli neznalosti tohoto rozhraní a jeho nízkoúrovňového přístupu, byla dána přednost OpenGL. Pro snadnější práci s OpenGL byla využita knihovna geGL, která přináší C++ třídy pro OpenGL objekty. Pro výpočty byla využita knihovna GLM, která se specializuje na grafické výpočty a je založena na GLSL (OpenGL Shading Language) specifikaci. Přináší tak základní vektorové typy, matice a zá-

<span id="page-30-3"></span><sup>1</sup>https://github.com/dormon/geGL

<span id="page-30-4"></span> $^2$ https://glm.g-truc.net/0.9.9/index.html

<span id="page-30-5"></span><sup>3</sup>https://github.com/dormon/BasicCamera

<span id="page-30-6"></span><sup>4</sup>https://github.com/spurious/SDL-mirror

<span id="page-30-7"></span><sup>5</sup>https://github.com/ocornut/imgui

<span id="page-30-8"></span> $6$ https://github.com/dormon/Vars

kladní operace nad těmito typy. Původně bylo vytvořeno grafické rozhraní pomocí knihovny Qt společně s QML, ale kvůli rychlejšímu iterativnímu procesu byla dána přednost knihovně SDL a ImGui s podpůrnou knihovnou Vars umožnující vytvoření hierarchické struktury proměnných, které jsou následně předány pro vykreslení knihovně ImGui. Poslední zmíněná knihovna BasicCamera je využitá v rámci demonstrační aplikace a obstarává základní nastavení kamery pro vytvoření pohledové a projekční matice.

### <span id="page-31-0"></span>**4.2 Atmosférický model**

Prvním výpočetním úkonem ve vykreslovacím řetězci je výpočet atmosferického modelu. Třídní návrh je potřeba udělat takovým způsobem, aby bylo možné tento model navrhnout na straně uživatele knihovny. Vytvořený diagram tříd pro atmosferický model lze vidět na obrázku [4.2.](#page-31-2) Jako základní rozhraní pro atmosferický model bude sloužit třída SkyModel. Ta bude mít za úkol obstarávat aktualizace uniformních proměnných, jako jsou kamera a číslo snímku v rámci reprojekce pro GLSL program. Při rozšíření o specifický atmosferický model je potřeba implementovat funkci update\_implementation, která bude obstarávat aktualizaci uniformních proměnných specifických pro daný model. Zároveň bude obsahovat samotný SkyModelProgram, kterému bude předávat informace o reprojekci. Třída SkyModelProgram bude zajišťovat spouštění programu, nastavení příslušných podprogramů (subroutine) a spouštění správného počtu vláken při zapnuté reprojekci.

Pokud by si uživatel chtěl vytvořit vlastní atmosferický model, je to rovněž umožněno. Je však potřeba zachovat vnitřní implementaci reprojekce a velikost lokálních skupin v Compute shaderu. Z tohoto důvodu je v hlavičce zdrojového kódu pro třídu SkyModel napsána základní kostra GLSL programu, kterou je potřeba pouze doplnit o vlastní proměnné a samotný výpočet barvy.

<span id="page-31-2"></span>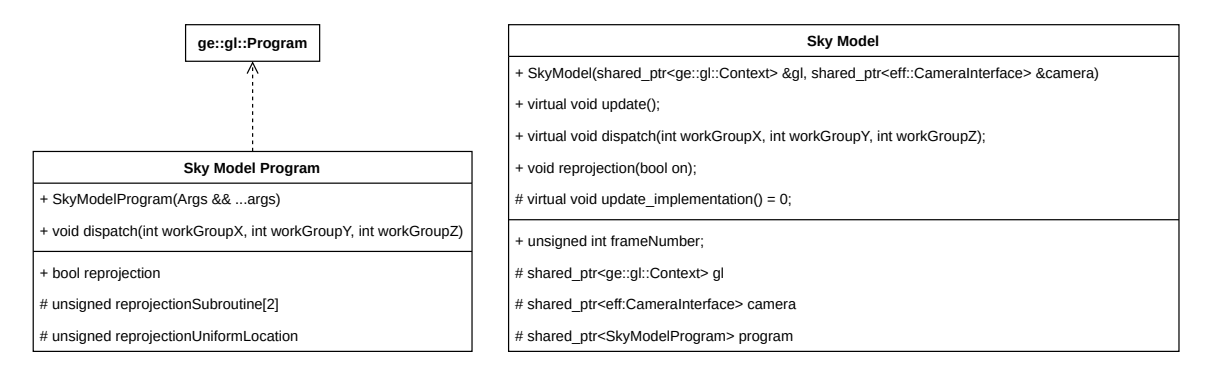

Obrázek 4.2: Diagram tříd pro atmosferický model

#### <span id="page-31-1"></span>**4.2.1 Gradientní atmosferický model**

Gradientní atmosferický model je vytvořený zderivováním třídy SkyModel, kterou rozšiřuje o informaci směru slunečních paprsků. Tato informace je reprezentována pozicí slunce pomocí dvou úhlů ve stupních a je následně transformována na směr slunečních paprsků. Abychom neaktualizovali uniformní proměnnou v každém snímku, tak je aktualizace uniformních proměnných signalizována příznakem. Diagram tříd pro Gradientní atmosferický model lze vidět na obrázku [4.3.](#page-32-0)

<span id="page-32-0"></span>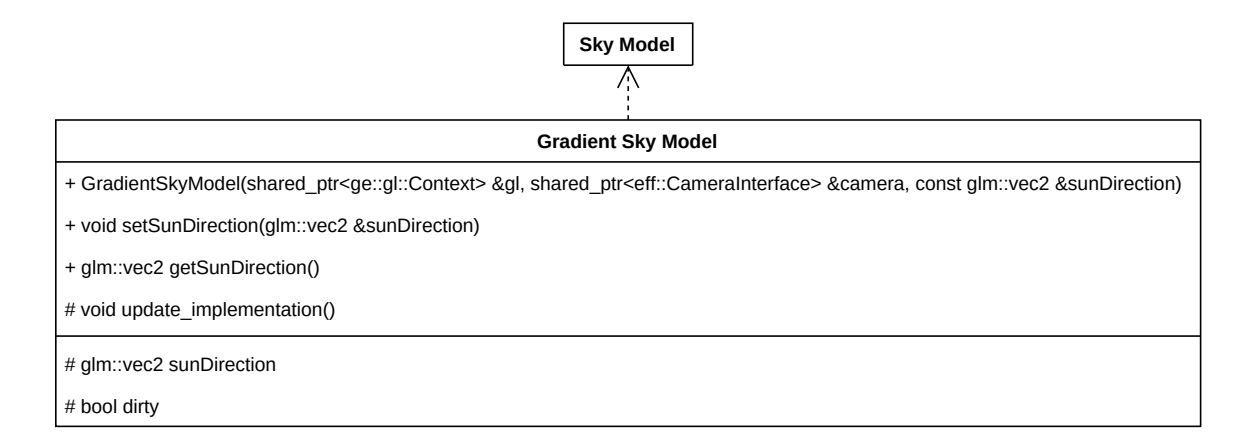

Obrázek 4.3: Diagram tříd pro Gradientní atmosferický model

Samotný výpočet na grafické kartě nejdříve zjistí, jaký pixel je přiřazený danému vláknu. Tato informace je získaná pomocí podprogramu (subroutine), který v případě vypnuté reprojekce vrátí globální index vlákna, protože je počítán každý pixel v rámci frame bufferu. V případě zapnuté reprojekce je index počítaného pixelu získán pomocí vzorce [4.1,](#page-32-1) ve kterém značí číslo snímku v rámci reprojekce a ID globální index vlákna.

<span id="page-32-1"></span>
$$
a = \left\lfloor \frac{f}{4} \right\rfloor \quad b = \left\lfloor f \bmod 4 \right\rfloor
$$
  
index =  $(ID_x \cdot 4 + a, ID_y \cdot 4 + b)$  (4.1)

Na základě této informace jsou vypočítané UV a NDC koordináty, pomocí kterých je následně vypočítán směr paprsku procházející tímto pixelem. Podle směru paprsku v Y ose je provedena lineární interpolace mezi světlým a tmavým odstínem modré barvy, který bude reprezentovat výslednou barvu atmosféry. K této barvě je přidána barva slunce podle svíraného úhlu mezi pozorovaným paprskem a směrem slunečních paprsků. Výsledná barva je zapsána do textury reprezentující barevný kanál frame bufferu. Výsledek lze vidět na obrázku [4.4.](#page-32-2)

<span id="page-32-2"></span>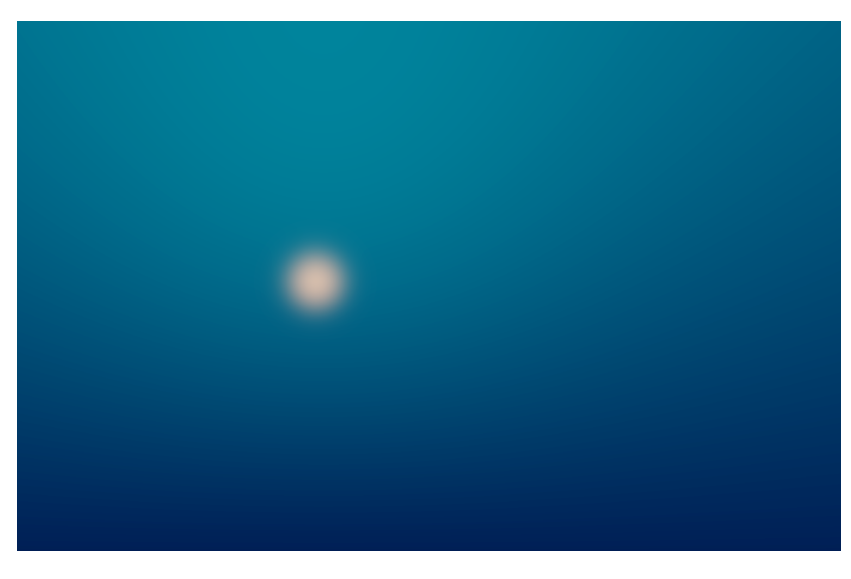

Obrázek 4.4: Gradientní atmosferický model

#### <span id="page-33-0"></span>**4.2.2 Preethamův atmosferický model**

Stejně jako předchozí atmosferický model je třída PreethamSkyModel vytvořena zderivováním ze třídy SkyModel. Diagram tříd pro Preethamův atmosferický model lze vidět na obrázku [4.5.](#page-33-1) Tuto třídu rozšiřuje o směr slunečních paprsků, kalnost atmosféry, intenzitu jasu nadhlavníku a distribuční parametry  $A, B, C, D, E$  pro Perezův vzorec. Pro směr slunečních paprsků a kalnost atmosféry jsou vytvořeny obalové funkce, které nastaví signalizační značku. Tato signalizační značka je kontrolována v aktualizační části. V případě změny jsou přepočítané distribuční koeficienty pro chromatické složky a jas podle vzorců [2.42,](#page-27-2) [2.43](#page-27-3) a [2.44](#page-27-4) Pomocí těchto distribučních koeficientů jsou následně spočítány hodnoty pro nadhlavník, které jsou následně normalizovány podle vzorce [4.2.](#page-33-2) Tyto informace jsou předány na grafickou kartu pro další zpracování v rámci GLSL programu.

<span id="page-33-2"></span>
$$
Y = \frac{Y_Z}{\mathcal{F}(0, \theta_S)}\tag{4.2}
$$

<span id="page-33-1"></span>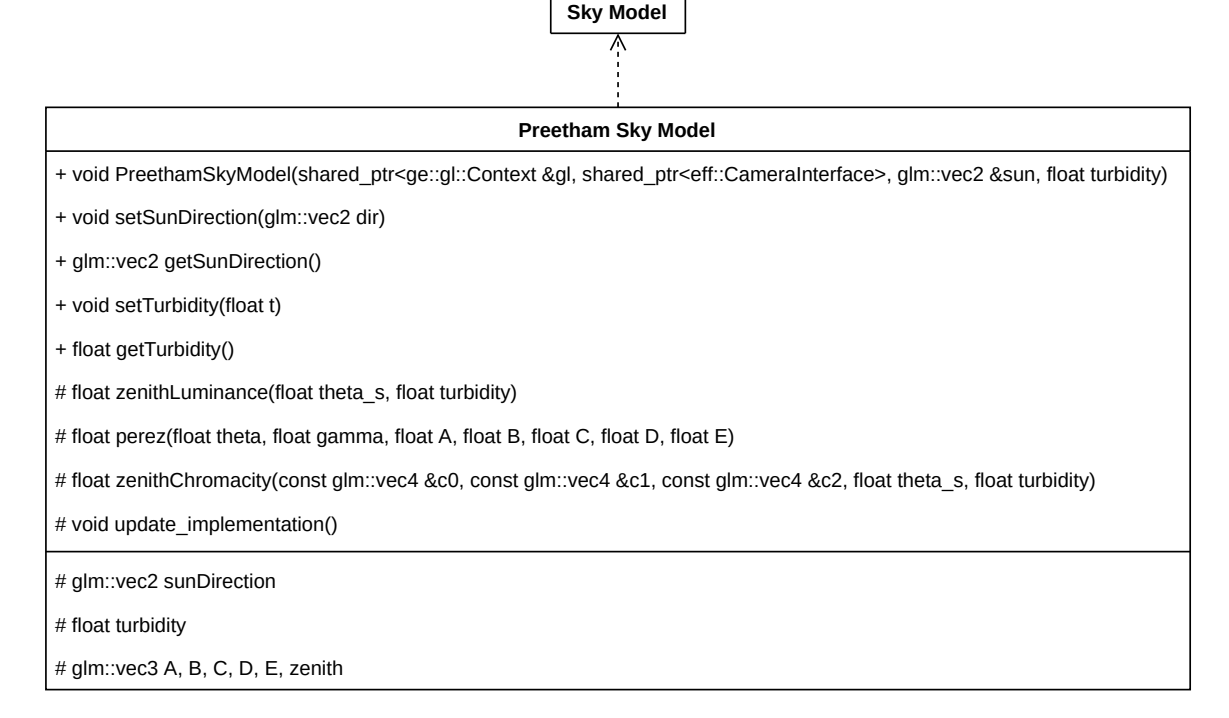

Obrázek 4.5: Diagram tříd pro Preethamův atmosferický model

Výpočet na grafické kartě začíná obdobně jako při výpočtu Gradientního modelu. Jsou zjištěny indexy pro jednotlivá vlákna, ze kterých se následně získá směr paprsku. Tento směr paprsku je následně použit pro výpočet Perezova vzorce [2.36,](#page-25-4) kterým pro-násobíme předpočítané hodnoty, abychom odpovídali vzorci [2.38.](#page-26-2) Výsledkem tohoto snažení je již konečná barva atmosféry, která je reprezentována barevným modelem CIE xyY. Tento výsledek je převeden do CIE XYZ pomocí vzorce [4.3](#page-34-2) a následně do RGB vzorcem [4.4.](#page-34-3) Po převedení výsledku do RGB je ještě potřeba provést tzv. tone mapping z vysokého dynamického rozsahu pro účely vykreslení. Výsledek po tone mappingu je uložen do textury reprezentující barevný buffer aktuálního snímku. Samotný tone mapping je proveden pomocí vzorce [4.5.](#page-34-4) Výsledek lze vidět na obrázku [4.6.](#page-34-5)

<span id="page-34-2"></span>
$$
X = x \cdot \frac{Y}{y} \qquad Y = Y \qquad Z = (1 - x - y) \cdot \frac{Y}{y} \tag{4.3}
$$

<span id="page-34-3"></span>
$$
\begin{bmatrix} R \\ G \\ B \end{bmatrix} = \begin{bmatrix} 3.2404542 & -1.5371385 & -0.4985314 \\ -0.9392660 & 1.8760108 & 0.0415560 \\ 0.0556434 & -0.2040259 & 1.0572252 \end{bmatrix} \cdot \begin{bmatrix} X \\ Y \\ Z \end{bmatrix}
$$
(4.4)

<span id="page-34-4"></span>
$$
C = 1.0 - \exp(0.03 \cdot C_{\text{HDR}}) \tag{4.5}
$$

<span id="page-34-5"></span>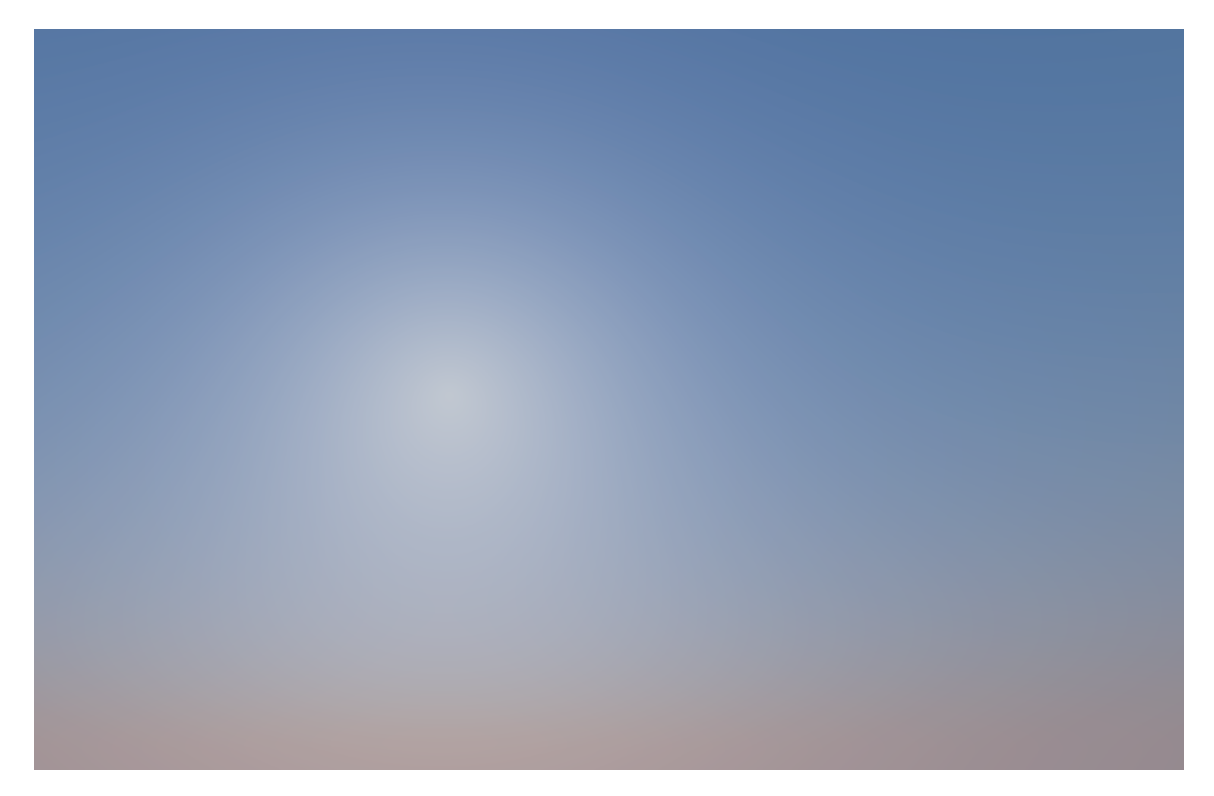

Obrázek 4.6: Preethamův atmosferický model

## <span id="page-34-0"></span>**4.3 Volumetrické mraky**

Druhou částí vykreslovacího řetězce je výpočet volumetrických mraků. Pro samotný výpočet je však nutné mít vytvořené šumové textury, které jsou základem pro vytvoření mraků. Z tohoto důvodu bude nejdříve popsána implementace generátoru šumových funkcí a následně vytvoření mraků.

#### <span id="page-34-1"></span>**4.3.1 Generátor šumových funkcí**

Pro implementaci techniky procedurálních volumetrických mraků popsané v kapitole [2.3.3,](#page-18-0) jsou potřeba čtyři textury. Proto je vhodné pro uživatele neznalé této techniky poskytnout základní generátor, který je schopný na základně parametrů jednotlivých šumů tyto textury vytvořit. Pro uživatele seznámeného s implementovanou technikou je připraveno rozhraní, které umožňuje vytvoření vlastního generátoru, pokud by mu připravené možnosti nedostačovaly. Diagram tříd generátoru šumových funkcí lze vidět na obrázku [4.7.](#page-35-0)

<span id="page-35-0"></span>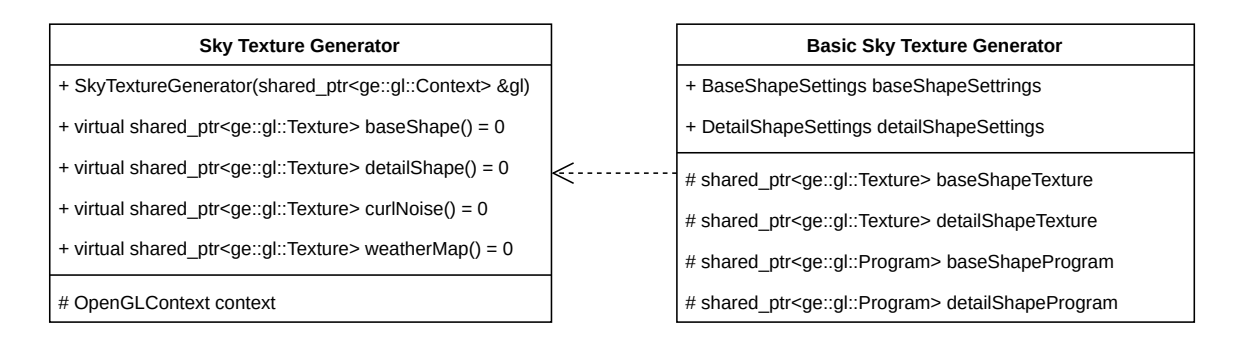

Obrázek 4.7: Diagram tříd generátoru šumových funkcí

Třída BasicSkyTextureGenerator implementuje rozhraní generátoru šumových funkcí. Pro metody curlNoise a weatherMap pouze načte předpřipravené textury, které jsou distribuované s knihovnou. Metody baseShape a detailShape jsou generovány na základě parametrů uložených ve struktuře BaseShapeSetting a DetailShapeSettings. Tyto struktury jsou předány na grafickou kartu jako uniformní proměnné.

Pro tvorbu základní textury pro tvorbu mraků je potřeba vytvořit fBm Perlinova a inverzního Worleyho šumu. Algoritmy pro vytvoření Perlinova a Worleyho šumu byly převzaty od firmy Electronic Arts, kde byly rovněž použité k implementaci volumetrických oblak. Textura pro základní tvar mraku by měla obsahovat Perlin-Worleyho šum v červeném kanále a ve zbylých kanálech inverzní Worleyho šum se zvětšující se frekvencí. Parametry, které lze nastavit při generování této textury, jsou počet oktáv a frekvence Perlinova šumu, velikost mřížky Worleyho šumu a váhy jednotlivých šumů při sestavování fBm Worleyho šumu. V popisovaném algoritmu z roku 2015 pro vytvoření volumetrických mraků není specifikováno, jak vzniká Perlin-Worleyho šum. Z tohoto důvodu bylo vyzkoušeno několik kombinací, jak sjednotit Perlinův a Worleyho šum. Pro vytvoření co nejvíce podobné textuře prezentované na SIGGRAPHu roku 2015. Zároveň byla vyzkoušena kombinace popsaná v knize GPU Pro 7: Advanced Rendering Techniques[\[12\]](#page-45-8), která specifikuje vznik Perlin-Worleyho šumu pomocí vzorce remap $(P, W, 1, 0, 1)$ . Výsledek této rovnice se však nepodobá textuře prezentované roku 2015.

Vyzkoušené kombinace lze vidět na obrázku [4.8.](#page-36-1) Jako základní kombinace Perlin-Worleyho šumu je vybrána varianta vzniklá vzorcem remap $(P, 0, 1, W, 1)^2,$  protože se vizuálně nejvíce podobá prezentované textuře z roku 2015. V nastavení je však možnost přepnout na jakoukoliv kombinaci z obrázku [4.8.](#page-36-1) Pro zbylé kanály jsou vytvořené čtyři verze inverzního Worleyho šumu, které se od sebe liší pouze frekvencí. Tyto verze jsou následně kombinovány pro vytvoření obsahu zeleného, modrého a alpha kanálu. Nakonec ještě výsledná barva prochází korekcí gammy pomocí vzorce [4.6,](#page-35-1) přičemž parametr  $\gamma$  lze modifikovat v nastavení příslušného šumu.

<span id="page-35-1"></span>
$$
C = C^{1/\gamma} \tag{4.6}
$$

<span id="page-36-1"></span>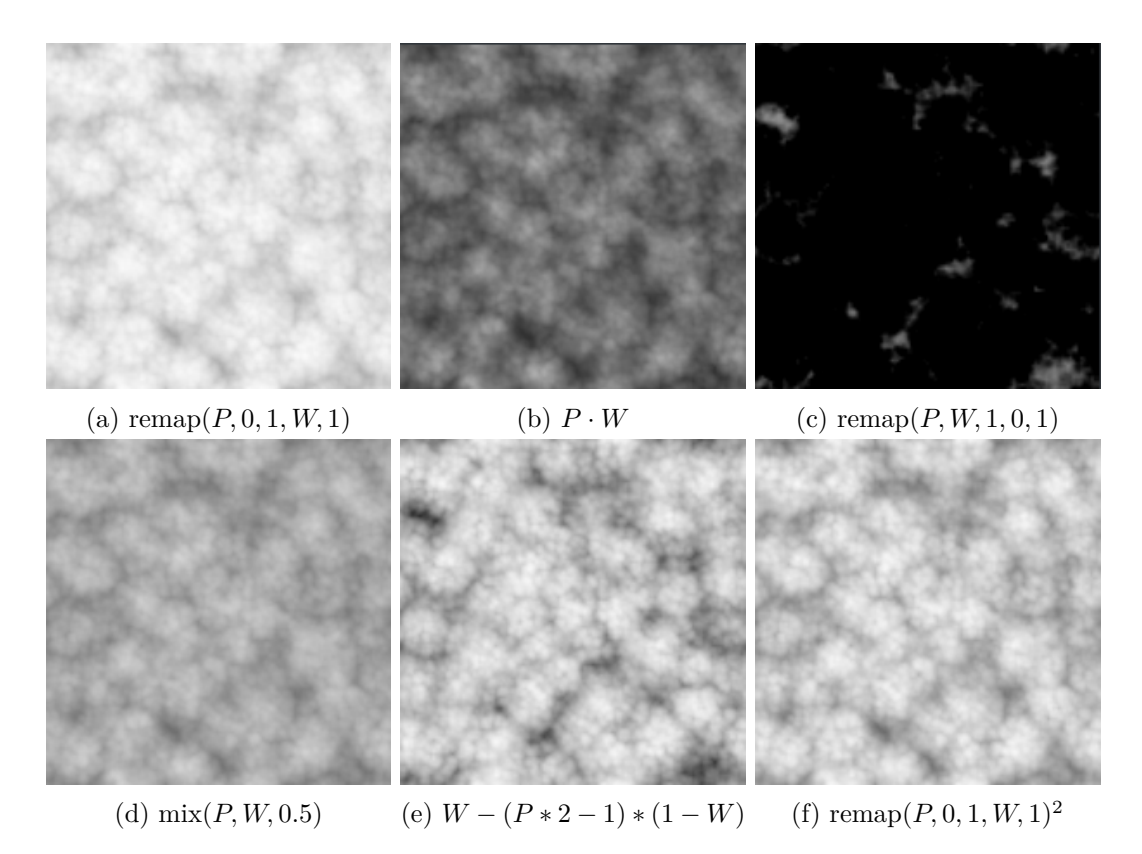

Obrázek 4.8: Kombinace fBm Perlinova a Worleyho šumu

Textura pro erozi základního tvaru mraků vzniká obdobným způsobem, obsahuje však pouze fBm inverzního Worleyho šumu. Nastavitelnými parametry pro tuto texturu jsou: váhy jednotlivých vrstev fBm, základní frekvence a  $\gamma$  parametr pro korekci gammy.

#### <span id="page-36-0"></span>**4.3.2 Vytvoření volumetrických oblak**

Jakmile známe barvu pozadí vypočítanou z atmosferického modelu a máme vytvořené základní šumové textury, tak můžeme pokračovat ve výpočtu volumetrických mraků na grafické kartě. Stejně jako v předchozích případech je prvním výpočtem pozice pixelu, podle zapnuté či vypnuté reprojekce a následně směr paprsku procházející tímto pixelem. Tuto informaci využijeme pro výpočet kolize paprsku s obalovými koulemi okolo Země. Ty omezují výskyt mraku ve vertikálním směru a zároveň je samotná Země reprezentována jako obalová koule pro omezení vykreslovací plochy, abychom nevykreslovali mraky za horizontem. Na základě těchto průsečíků jsou následně spočítány počáteční a koncové body pro raymarching. Poté je vyčtena hodnota barvy pozadí z aktuálního frame bufferu, která byla vypočítána pomocí atmosferického modelu.

V samotném raymarchingu je odebráno 64 až 128 vzorků po směru paprsku. Počet vzorku se odvíjí od sklonu kamery k horizontu, kde pro horizont je provedeno 128 vzorků a pro nadhlavník 64. Pro každý z těchto vzorků je zjištěna relativní výška v atmosféře. To je realizováno pomocí nalezení nejbližšího bodu na vnější obalové kouli. Vzdálenost mezi nalezeným bodem a vzorkovaným je následně normalizována výškovým rozdílem mezi vnější a vnitřní obalovou koulí. Po normalizaci se výsledek nachází v intervalu [0, 1]. Od této hodnoty je odečtená jednička, abychom reprezentovali relativní vzdálenost od vnitřní, nikoliv vnější obalové koule. Relativní výška je následně využita společně s informací o typu mraku pro vytvoření výškových gradientů, které lze vidět na obrázku [4.9](#page-37-0) společně se vzorci.

<span id="page-37-0"></span>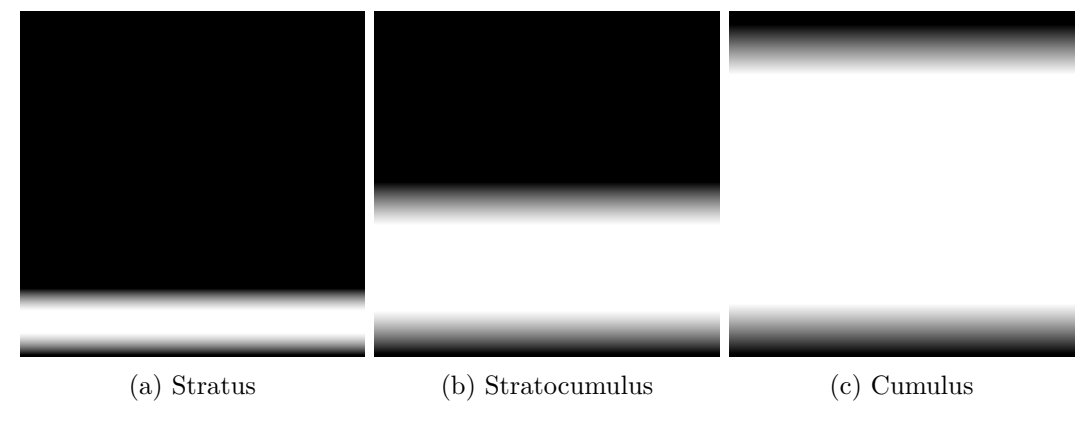

Obrázek 4.9: Výškové gradienty mraků

cumulus = max $(0.0, \text{remap}(h, 0.01, 0.30, 0, 1) \cdot \text{remap}(h, 0.6, 0.95, 1, 0))$  $stratocumulus = max(0.0, remap(h, 0.01, 0.25, 0, 1) \cdot remap(h, 0.3, 0.65, 1, 0))$  $stratus = max(0.0, remap(h, 0.01, 0.05, 0, 1) \cdot remap(h, 0.0, 0.20, 1, 0))$ (4.7)

Výškový gradient s informací o výskytu mraků v horizontálním směru z mapy počasí a spojením šumových funkcí podle vzorců [2.28](#page-20-1) až [2.30](#page-21-2) vytvoří základní tvar mraku. Omezení pozice mraků společně s výsledným tvarem po aplikaci šumových funkcí lze vidět na obrázku [4.10.](#page-37-1)

<span id="page-37-1"></span>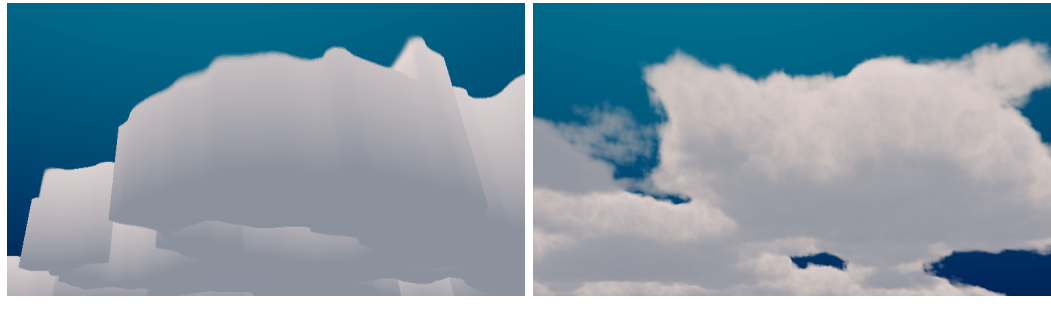

(a) Vymezení pozice mraku (b) Tvar mraku po aplikaci šumů

Obrázek 4.10: Vizualizace vytvoření mraku

V případě, kdy je hustota mraku nenulová, je vržen druhý paprsek od aktuálního vzorku směrem ke slunci, pro zjištění optické hustoty média. Směrem ke slunci je odebráno šest vzorků se zvětšujícími se posuny do stran, abychom získali průměrnou hustotu média směrem ke slunci. Z informací o optické hustotě, relativní výšce v atmosféře, Henyey-Greenstainově fázové funkci, Beer-Lambertově zákoně a Powder funkci je vypočítaná intenzita osvětlení oblak. Tento způsob osvětlení se však jeví jako nedostatečný, z tohoto důvodu je přidáno ambientní osvětlení, které je vytvořené interpolací barvy vzhledem k relativní výšce. Na základě uražené vzdálenosti a optické hustoty od pozorovatele je zapsán příspěvek aktuálního vzorku k celkové barvě. Tento proces probíhá právě zvolených 64–128 kroků a nebo dojde k předčasnému ukončení, pokud optická hustota dosáhla maxima a následující vzorky by už neměly žádný vliv na výslednou barvu. Výsledná hodnota je smíchána s barvou pozadí pomocí vzorce [4.8,](#page-38-0) výsledek lze vidět na obrázku [4.11.](#page-38-1) Ten je zapsán jak do aktuálního frame bufferu, tak do zmenšeného frame bufferu vytvořeného vizualizační technikou pro účely reprojekce.

<span id="page-38-0"></span>
$$
C_f = B \cdot (1 - O_D) + C_{clouds} \tag{4.8}
$$

Kde  $C_f$ je výsledná barva vzniklá smíchaním pozadí a oblak. Parametr $O_D$ značí optickou hustotu a $C_{clouds}$ barvu mraků získanou z raymarchingu.

<span id="page-38-1"></span>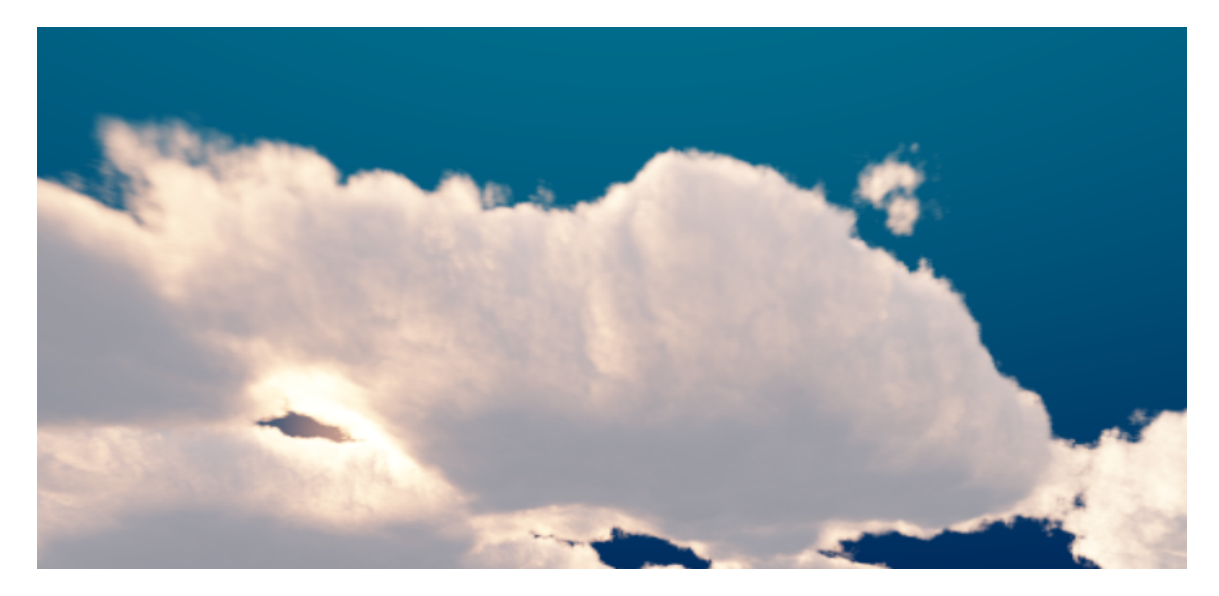

Obrázek 4.11: Výsledný mrak s gradientním atmosferickým modelem

V případě velké výšky atmosféry se mohou vyskytnout nechtěné vizuální artefakty vzniklé diskretizací prostoru při vzorkování. Tyto artefakty lze potlačit nastavením filtru, který lehce nakloní paprsky do pseudo-náhodného směru. Tento vizuální artefakt lze vidět společně s filtrovanou variantou na obrázku [4.12.](#page-38-2)

<span id="page-38-2"></span>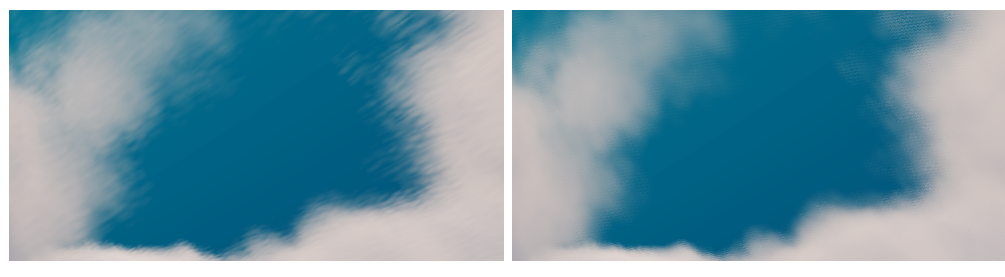

(a) Bez použití filtru (b) S filtrem

Obrázek 4.12: Vizuální artefakt vznikající diskretizací vzorkovaného prostoru

Implementovaná technika byla také rozšířena na pohyb kamery uvnitř a nad mraky. Pro tyto pozice však není možné využít optimalizaci pomocí reprojekce, protože vstupní paprsek nenarazí vždy na vnitřní obalovou kouli. Výsledek rozšířeného pohybu kamery lze vidět na obrázcích [4.13.](#page-39-1)

<span id="page-39-1"></span>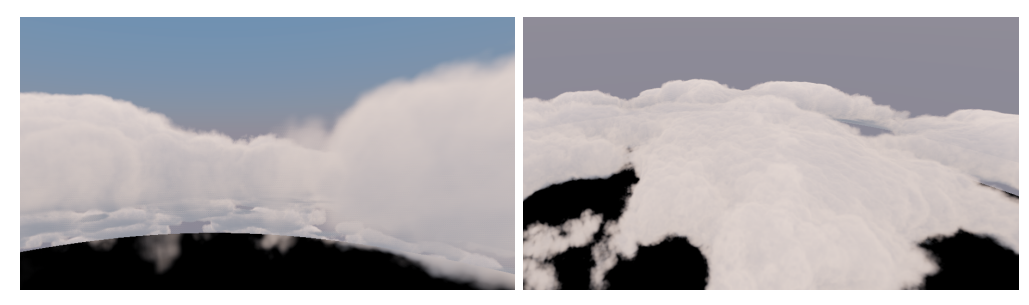

(a) Uvnitř oblak (b) Nad mraky

Obrázek 4.13: Vizualizace pohybu kamery mimo vnitřní obalovou kouli

### <span id="page-39-0"></span>**4.4 Reprojekce**

Poslední částí vykreslovacího řetězce je volitelná reprojekce. Jedná se o jednu z nejdůležitějších částí, která extrémně sníží výpočetní složitost vizualizační techniky. Vizualizační technika potřebuje odebrat  $128 \cdot 6 = 768$  vzorků pro jediný pixel. To je přibližně jedna a půl miliardy vzorků pro FullHD rozlišení. Reprojekce se snaží využít malých rozdílů mezi jednotlivými snímky a použít informace z předchozího snímku pro sestavení aktuálního. Při využití reprojekce se obraz rozdělí na čtverce 4x4 a celkový obraz je sestavován během šestnácti snímků. U full-hd rozlišení je potom potřeba provést pouze 100 milionů vzorků oproti 1,5 miliardě bez použití reprojekce. Díky této kompozici obrazu je nutné vypočítat pouze jednu šestnáctinu obrazu pro každý snímek. V každém snímku je vypočítán jediný pixel z tohoto čtverce, zbytek pixelů je přenesen z předchozího snímku. V případě, že vizualizační technika nemá informace o počítaném pixelu v předešlém snímku, tak se využije zmenšeného frame bufferu, kde se ukládají hodnoty aktualizovaných pixelů. Vizualizační technika na základě lineární interpolace vypočítá výslednou barvu.

Ve výpočtu reprojekce je nejdříve zjištěno, zda se na aktuálně počítaném pixelu nachází aktualizovaná hodnota. Pokud ano, tak se výsledek ve frame bufferu nemodifikuje. V druhém případě jsou spočítané UV koordináty aktuálního pixelu a je vytvořen paprsek procházející tímto pixelem. Následně je vypočítaná kolize s vnitřní obalovou koulí atmosféry a je získán kolizní bod. Tento bod se nachází ve world-space. Ten je pomocí pohledové a projekční matice z předchozího snímku transformován do NDC (normalized device coordinates) a následně do UV koordinátů. Pokud se tento bod nacházel na předchozím snímku, tak se jeho UV kooridináty nachází v intervalu [0, 1] a je použita hodnota z předchozího snímku. V druhém případě se využije lineární interpolace ze zmenšeného frame bufferu, ve kterém se nachází informace pouze o aktualizovaných pixelech tohoto snímku.

Ačkoliv reprojekce přináší obrovské zrychlení v náročnosti výpočtů, tak disponuje i vizuálními artefakty, které jsou způsobeny aproximaci prostoru volumetrických oblak na obalovou kouli. Zároveň je pro aktualizaci celého snímku potřeba šestnáct iterací vykreslovacího řetězce, což přináší artefakty způsobené rychlou změnou v obraze. Tyto artefakty lze do určité míry potlačit navzorkováním okolí reprojekčního pixelu a sestavit tak průměrnou hodnotu nacházející se v tomto pixelu. Nevýhodou tohoto způsobu potlačení je ztráta detailů a rozmazání oblak. Tento artefakt lze vidět na obrázku [4.14.](#page-40-1)

<span id="page-40-1"></span>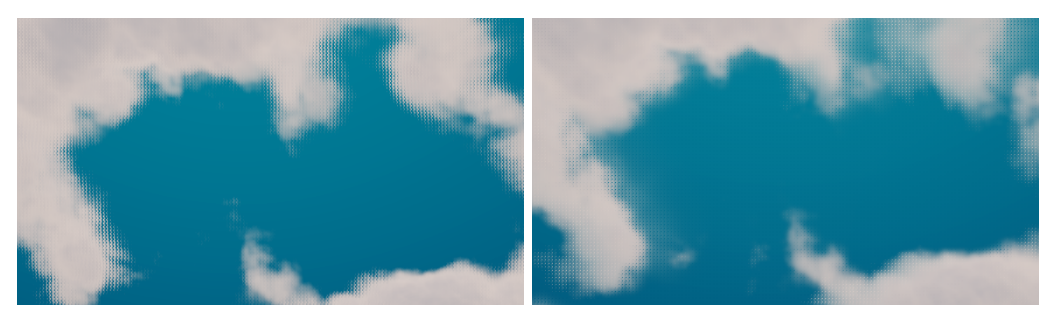

(a) Přesné vzorkování (b) Vzorkování průměru

Obrázek 4.14: Vizuální artefakt vznikající reprojekcí

## <span id="page-40-0"></span>**4.5 Vizualizační technika**

Vizualizační technika slouží pro spouštění jednotlivých částí, kterými jsou: výpočet atmosferického modelu, raymarching volumetrických oblak a reprojekce. Udržuje si informace o velikosti zobrazovací plochy, kameře a nastavuje parametry pro reprojekci a raymarching. Informace o velikosti zobrazovací plochy je klíčová ke spuštění správného počtu vláken na grafické kartě a zároveň je potřeba pro vytvoření zmenšeného snímku, který je určený pro zápis aktualizovaných pixelů v případě zapnuté reprojekce. Informaci o zapnutí reprojekce, předává vizualizační technika jednotlivým programům. Ty se podle této informace přizpůsobí změnou počtu spuštěných vláken na šestnáctinu a nastaví příslušný podprogram pro výpočet indexu výstupního pixelu. Vykreslovací část spíná jednotlivé prvky vykreslovacího řetězce, mezi kterými nastavuje příslušné bariéry. Po proběhnutí výpočtu ukládá informace o kameře, které jsou důležité pro reprojekci z předchozího snímku. Diagram tříd pro vizualizační techniky lze vidět na obrázku [4.15.](#page-40-2)

<span id="page-40-2"></span>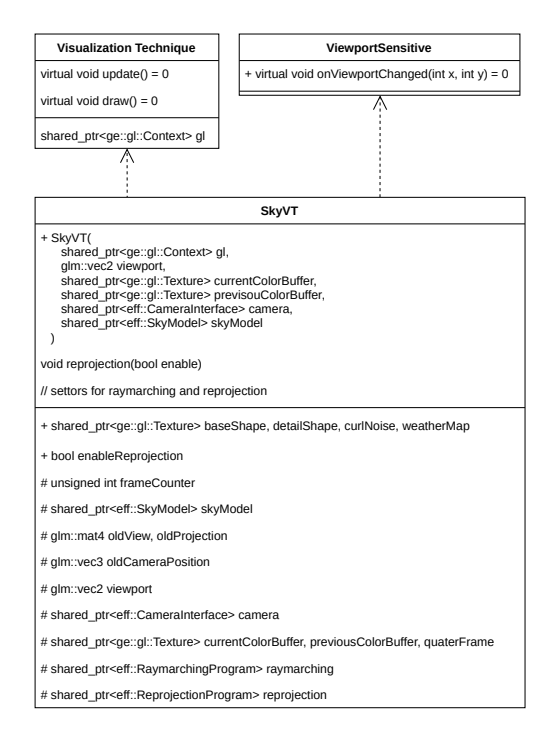

Obrázek 4.15: Diagram tříd pro vizualizační techniky

### <span id="page-41-0"></span>**4.6 Měření**

Měření probíhalo na notebooku Lenovo IdeaPad Y50-70 s grafickou kartou GeForce GTX 860M na operačním systému Kubuntu. Verze použitých driverů byla 440.82 a veškeré testy probíhaly při rozlišení 1920×1080. Měření bylo provedeno pomocí OpenGL Query objektů, které jsou využívané pro asynchronní dotazování v rámci OpenGL.

<span id="page-41-1"></span>Pro atmosferické modely byly změřeny informace o rychlosti výpočtu vzhledem k zapnuté volitelné reprojekci. Výsledky lze vidět na obrázku [4.16.](#page-41-1)

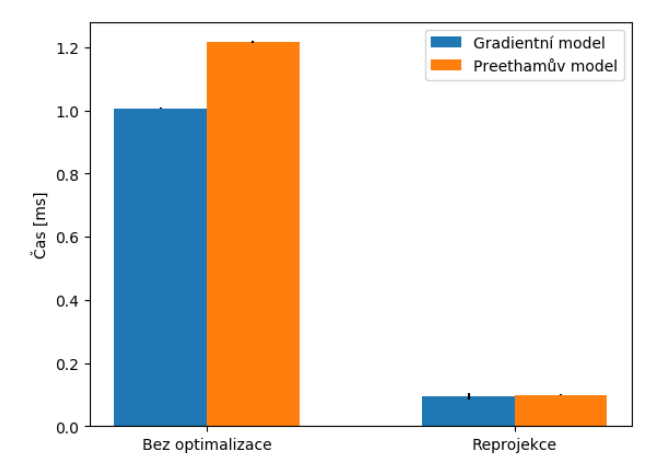

Obrázek 4.16: Měření atmosferického modelu

Při výpočtu volumetrických mraků byly postupně implementovány jednotlivé optimalizace, které snižovaly výpočetní složitost. Samotný výpočet volumetrických mraků bez jakékoliv optimalizace trval v průměru 220 ms. První optimalizací bylo omezení počtu vzorků v závislosti na směru sledovaného paprsku v ose Y. Tato optimalizace zrychlila výpočet o 20 %. Po implementaci předčasného ukončení raymarchingu z důvodu dosáhnutí maximální hustoty se dostáváme na zrychlení výpočtu o 70 %. Při zvětšení hustoty mraku se lze dostat až na 85 %. V případě zapnutí reprojekce se dostáváme až na zrychlení o 97 % oproti neoptimalizované variantě.

V grafu [4.17](#page-42-0) lze vidět postupné zrychlování při implementaci jednotlivých optimalizací. Každý následující sloupec v grafu obsahuje všechny předchozí optimalizace. Při zapnutí reprojekce je sloupec rozdělen na dvě části, přičemž ta první reprezentuje samotný výpočet raymarchingu a druhá čas vynaložený na reprojekci. Výsledný čas pro full-hd rozlišení se zapnutou reprojekcí se pohybuje okolo 7 ms.

<span id="page-42-0"></span>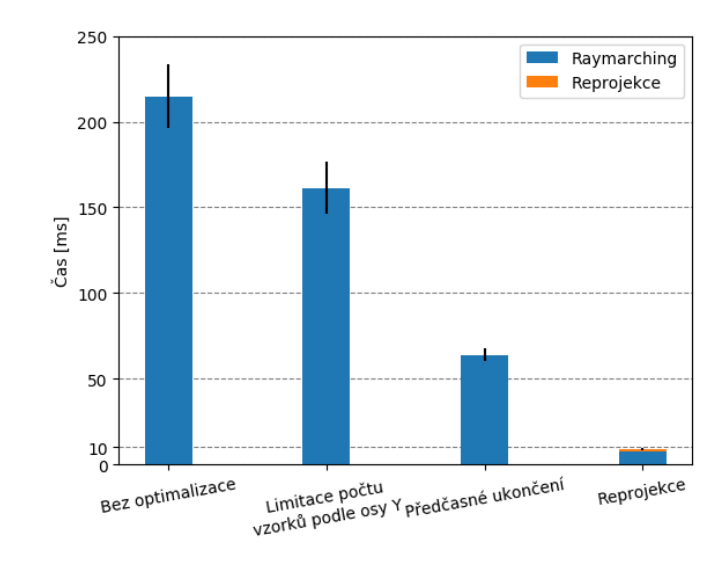

Obrázek 4.17: Měření optimalizací raymarchingu

# <span id="page-43-0"></span>**Kapitola 5**

# **Závěr**

Výsledkem této práce je dynamická knihovna implementující vizualizační techniku volumetrických oblak. Kvůli výpočetní náročnosti vizualizační techniky byla implementována řada optimalizací, které snižují počet prováděných vzorků při sestavování mraků pomocí raymarchingu. Bez optimalizace bylo nutné odečíst přibližně 1,5 miliardy vzorků pro výpočet obrazu s rozlišením 1920×1080, což odpovídá přibližně 220 ms pro výpočet jediného snímku. Tento počet vzorků byl pomocí optimalizací redukován na pouhé desítky milionů a došlo tak ke zrychlení výpočtu na pouhých 7 ms. Pro větší uvěřitelnost scény byl do vizualizace přidán Preethamův atmosferický model, který definuje barvu atmosféry na základně pozice slunce a kalnosti atmosféry. Zároveň bylo vytvořeno obecné rozhraní, které umožňuje nahradit tento model vlastní implementací na straně uživatele knihovny. Výsledek vizualizační techniky lze vidět na obrázku [5.1.](#page-43-1)

<span id="page-43-1"></span>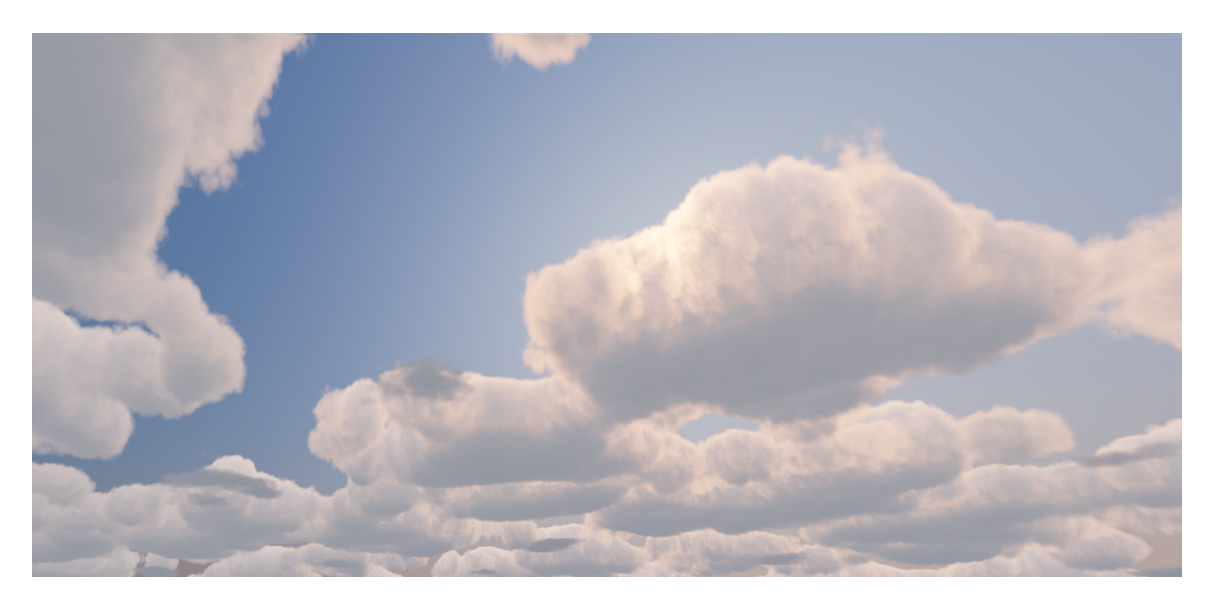

Obrázek 5.1: Výsledek vizualizační techniky

Knihovna aktuálně poskytuje jediný volumetrický efekt, kterým jsou právě procedurálně generované volumetrické mraky. V budoucím rozšíření by bylo možné tuto knihovnu obohatit o další volumetrické efekty, jako jsou například výbuchy, kouř, mlha a mnohé další.

Hlavním nedostatkem implementované techniky jsou vizuální artefakty způsobené reprojekcí obrazu při velkých změnách mezi jednotlivými snímky. Jedním z možných řešení jak potlačit tyto vizuální artefakty je namísto reprojekce využít optimalizace navrhnuté Alastair Toftem. Ta se snaží redukovat počet potřebných kroků raymarchingu odsazováním jednotlivých paprsků a využívá analytické integrace pro vizuálně konzistentní výsledky při použití malého počtu vzorků. Tato optimalizace je popsána v článku Optimisations for Real-Time Volumetric Cloudscapes [\[32\]](#page-47-6).

Pro větší rozmanitost atmosferických modelů by se knihovna dala rozšířit například o model od Steve Marschnera a Michael Wimmera popsaný v článku s názvem Precomputed Atmospheric Scattering [\[8\]](#page-45-12). Ten přináší vykreslování atmosferických jevů z jakékoliv pozice uvnitř či vně atmosféry, což je výhoda oproti Preethamově a Hosek-Wilkieho atmosferických modelů, které nejsou schopny zobrazovat atmosféru z vnějšího pohledu. Dalším vhodným modelem je zmíněný Hosek-Wilkie, který vylepšuje Preethamův atmosferický model. Více informací k tomuto modelu lze nalézt v článku An Analytic Model for Full Spectral Sky-Dome Radiance [\[17\]](#page-46-14).

Dalším možným rozšířením by bylo vytvořit nástroj, který by na základně několika parametrů byl schopný procedurálně vygenerovat mapu počasí. V té se nachází jeden volný kanál, který by se dal například využít pro specifikování počáteční výšky mraku.

Další možností je rozšířit vizualizační techniku o hloubkové informace, díky kterým by bylo možné některé objekty částečně zahalit v mracích. Pokud bychom však umožnili pohyb kamery do mraků a především nad mraky, tak by bylo vhodné navrhnout odlišnou vizualizační techniku, která by odstranila procedurální vzhled horní strany mraků. V demonstrační aplikaci je umožněno dostat se kamerou dovnitř a nad mraky, kde si lze všimnout tohoto procedurální vzhledu.

# <span id="page-45-0"></span>**Literatura**

- <span id="page-45-7"></span>[1] *Formal definition of curl in two dimensions*. Khan Academy. Dostupné z: https://www.khanacademy.[org/math/multivariable-calculus/greens-theorem-and](https://www.khanacademy.org/math/multivariable-calculus/greens-theorem-and-stokes-theorem/formal-definitions-of-divergence-and-curl/a/defining-curl)[stokes-theorem/formal-definitions-of-divergence-and-curl/a/defining-curl](https://www.khanacademy.org/math/multivariable-calculus/greens-theorem-and-stokes-theorem/formal-definitions-of-divergence-and-curl/a/defining-curl).
- <span id="page-45-10"></span>[2] *Perspektiva a kompozice - 5. Vzdušná perspektiva, zákryt a stíny*. Dostupné z: https://www.fotografovani.[cz/fotopraxe/zakladni-postupy1/perspektiva-a](https://www.fotografovani.cz/fotopraxe/zakladni-postupy1/perspektiva-a-kompozice-5-vzdusna-perspektiva-zakryt-a-stiny-152584cz)[kompozice-5-vzdusna-perspektiva-zakryt-a-stiny-152584cz](https://www.fotografovani.cz/fotopraxe/zakladni-postupy1/perspektiva-a-kompozice-5-vzdusna-perspektiva-zakryt-a-stiny-152584cz).
- <span id="page-45-2"></span>[3] *Clouds.* Weather and climate change *[online]. Exeter, Velká Británie: Met Office*. [Cit. 11. 1. 2020]. Dostupné z: [https:](https://www.metoffice.gov.uk/weather/learn-about/weather/types-of-weather/clouds) //www.metoffice.gov.[uk/weather/learn-about/weather/types-of-weather/clouds](https://www.metoffice.gov.uk/weather/learn-about/weather/types-of-weather/clouds).
- <span id="page-45-9"></span>[4] Abraham, C. *A Beginner's Guide to (CIE) Colorimetry*. Feb 2019. Dostupné z: https://medium.[com/hipster-color-science/a-beginners-guide-to-colorimetry-](https://medium.com/hipster-color-science/a-beginners-guide-to-colorimetry-401f1830b65a)[401f1830b65a](https://medium.com/hipster-color-science/a-beginners-guide-to-colorimetry-401f1830b65a).
- <span id="page-45-3"></span>[5] Barvíř, M. *Sada procedurálně generovaných efektů*. Bakalářská práce. Dostupné z: http://hdl.handle.[net/11012/85263](http://hdl.handle.net/11012/85263).
- <span id="page-45-1"></span>[6] BODARE, G. a SANDBERG, E. Efficient and Dynamic Atmospheric Scattering. 2014.
- <span id="page-45-6"></span>[7] BRIDSON, R., HOURIHAM, J. a NORDENSTAM, M. Curl-noise for procedural fluid flow. *ACM Transactions on Graphics*. Červenec 2007, roč. 26, s. 46.
- <span id="page-45-12"></span>[8] Bruneton, E. a Neyret, F. Precomputed Atmospheric Scattering. In: *Proceedings of the Nineteenth Eurographics Conference on Rendering*. Goslar, DEU: Eurographics Association, 2008, s. 1079–1086. EGSR '08. Dostupné z: [https://doi](https://doi.org/10.1111/j.1467-8659.2008.01245.x).org/10.1111/j.1467-8659.2008.01245.x.
- <span id="page-45-4"></span>[9] Cozzi, P. a Riccio, C. *OpenGL Insights*. CRC Press, July 2012. ISBN 978-1439893760.
- <span id="page-45-5"></span>[10] Ebert, D. S., Musgrave, F. K., Peachey, D., Perlin, K. a Worley, S. *Texturing and Modeling: A Procedural Approach*. 3rd. San Francisco, CA, USA: Morgan Kaufmann Publishers Inc., 2002. ISBN 1558608486.
- <span id="page-45-11"></span>[11] Elek, O. *Rendering Planetary Atmospheres in Real-Time*. Disertační práce. Dostupné z: https://cgg.mff.cuni.[cz/~oskar/projects/Theses/BScThesis\\_OskarElek](https://cgg.mff.cuni.cz/~oskar/projects/Theses/BScThesis_OskarElek.pdf).pdf.
- <span id="page-45-8"></span>[12] Engel, W. *GPU Pro 7: Advanced Rendering Techniques*. CRC Press, 2016. ISBN 9781498742542.
- <span id="page-46-3"></span>[13] Fong, J., Wrenninge, M., Kulla, C. a Habel, R. Production volume rendering: SIGGRAPH 2017 course. In:. červenec 2017, s. 1–79.
- <span id="page-46-4"></span>[14] Frisvad, J. R. Importance sampling the Rayleigh phase function. *J. Opt. Soc. Am. A*. OSA. Dec 2011, roč. 28, č. 12, s. 2436–2441.
- <span id="page-46-2"></span>[15] Gutierrez, D., Jensen, H. W., Jarosz, W. a Donner, C. Scattering. In: *ACM SIGGRAPH ASIA 2009 Courses*. New York, NY, USA: Association for Computing Machinery, 2009. SIGGRAPH ASIA '09. Dostupné z: https://doi.org/10.[1145/1665817](https://doi.org/10.1145/1665817.1665832).1665832. ISBN 9781450379311.
- <span id="page-46-10"></span>[16] Hillaire, S. Physically based sky, atmosphere and cloud rendering in frostbite. *Physically Based Shading in Theory and Practice, SIGGRAPH Courses*. 2016.
- <span id="page-46-14"></span>[17] Hosek, L. a Wilkie, A. An Analytic Model for Full Spectral Sky-Dome Radiance. *ACM Transactions on Graphics (Proceedings of ACM SIGGRAPH 2012)*. July 2012, roč. 31, č. 4. To appear.
- <span id="page-46-6"></span>[18] Howard, L. *Essay on the Modifications of Clouds*. Cambridge University Press, 2011. Cambridge Library Collection - Earth Science.
- <span id="page-46-1"></span>[19] Jarosz, W. *Efficient Monte Carlo Methods for Light Transport in Scattering Media*. 2008. Disertační práce. UC San Diego.
- <span id="page-46-13"></span>[20] Nishita, T., Dobashi, Y., Kaneda, K. a Yamashita, H. Display method of the sky color taking into account multiple scattering. Leden 1996.
- <span id="page-46-9"></span>[21] Obradlíková Šárka. *Diferenciální operátory ve fyzice*. 2011 [cit. 2020-04-21]. Diplomová práce. Masarykova univerzita, Přírodovědecká fakulta, Brno. Dostupné z: [DostupnézWWW<https://is](Dostupn� z WWW <https://is.muni.cz/th/gjiiv/>).muni.cz/th/gjiiv/>.
- <span id="page-46-5"></span>[22] Organization, W. M. *Manual on the Observation of Clouds and Other Meteors*. Secretariat of the World Meteorological Organization, 1975. International cloud atlas. ISBN 9789263104076.
- <span id="page-46-12"></span>[23] Perez, R., Seals, R. a Michalsky, J. All-weather model for sky luminance distribution—Preliminary configuration and validation. *Solar Energy*. 1993, roč. 50, č. 3, s. 235 – 245. Dostupné z: http://www.sciencedirect.[com/science/article/pii/0038092X9390017I](http://www.sciencedirect.com/science/article/pii/0038092X9390017I). ISSN 0038-092X.
- <span id="page-46-7"></span>[24] Perlin, K. An Image Synthesizer. *SIGGRAPH Comput. Graph.* New York, NY, USA: Association for Computing Machinery. červenec 1985, roč. 19, č. 3, s. 287–296. Dostupné z: https://doi.org/10.[1145/325165](https://doi.org/10.1145/325165.325247).325247. ISSN 0097-8930.
- <span id="page-46-8"></span>[25] Perlin, K. Noise hardware. *Real-Time Shading SIGGRAPH Course Notes*. 2001.
- <span id="page-46-0"></span>[26] Pharr, M., Jakob, W. a Humphreys, G. In: Pharr, M., Jakob, W. a Humphreys, G., ed. *Physically Based Rendering (Third Edition)*. Third Edition. Boston: Morgan Kaufmann, 2017, s. 671 – 704. ISBN 978-0-12-800645-0.
- <span id="page-46-11"></span>[27] Poynton, C. *Poynton's color FAQ*. 1997.
- <span id="page-47-5"></span>[28] PREETHAM, A. J. A Practical Analytic Model for Daylight [research]. Dostupné z: https://www.cs.utah.[edu/~shirley/papers/sunsky/sunsky](https://www.cs.utah.edu/~shirley/papers/sunsky/sunsky.pdf).pdf.
- <span id="page-47-4"></span>[29] PREETHAM, A. J., SHIRLEY, P. a SMITS, B. A Practical Analytic Model for Daylight. In: *Proceedings of the 26th Annual Conference on Computer Graphics and Interactive Techniques*. USA: ACM Press/Addison-Wesley Publishing Co., 1999, s. 91–100. SIGGRAPH '99. Dostupné z: [https://doi](https://doi.org/10.1145/311535.311545).org/10.1145/311535.311545. ISBN 0201485605.
- <span id="page-47-3"></span>[30] Schneider, A. *Nubis, Authoring Real-Time Volumetric Cloudscapes with the Decima Engine*. 2017.
- <span id="page-47-2"></span>[31] Schneider, A. a Vos, N. The real-time volumetric cloudscapes of horizon: Zero dawn. *Advances in Real-Time Rendering in Games, ACM SIGGRAPH*. 2015.
- <span id="page-47-6"></span>[32] TOFT, A., BOWLES, H. a ZIMMERMANN, D. Optimisations for Real-Time Volumetric Cloudscapes. *CoRR*. 2016, abs/1609.05344. Dostupné z: [http://arxiv](http://arxiv.org/abs/1609.05344).org/abs/1609.05344.
- <span id="page-47-1"></span>[33] Worley, S. A Cellular Texture Basis Function. In: *Proceedings of the 23rd Annual Conference on Computer Graphics and Interactive Techniques*. New York, NY, USA: Association for Computing Machinery, 1996, s. 291–294. SIGGRAPH '96. ISBN 0897917464.
- <span id="page-47-0"></span>[34] Zhang, J. On sampling of scattering phase functions. *Astronomy and Computing*. 2019, roč. 29, s. 100329. Dostupné z: http://www.sciencedirect.[com/science/article/pii/S2213133719300125](http://www.sciencedirect.com/science/article/pii/S2213133719300125). ISSN 2213-1337.